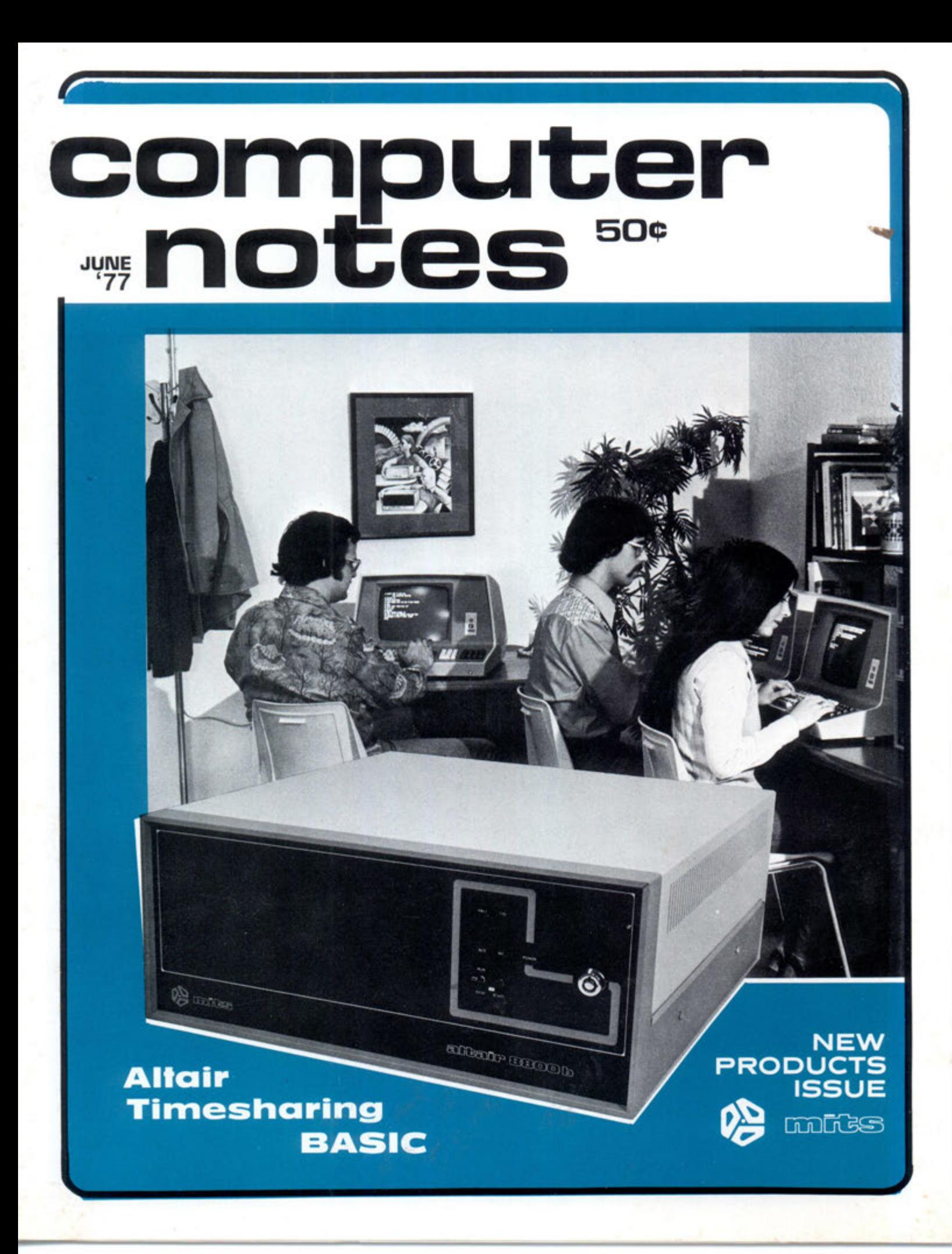

**Computer Notes** is continually seeking quality manuscripts on applications, troubleshooting, interfacing, software, book reviews, fiction, cartoons and a variety of other computer-related topics.

THE

 $3C$ 

Articles should be a minimum of 800 words and a maximum of 3600 words long (about 15 pages typed double-space). Honorariums are based on an article's technical quality and its suitability for C.N's readership. Payment will range from 50¢ to \$1 per typeset magazine column inch for all text and programs. No payment will be made for illustrations. All articles are subject to editing to fit space requirements and content needs of our readership. Payment for articles which are accepted will be sent upon publication.

Articles submitted to C.N. should be typed, double-space, with the author's name, address and the date in the upper left-hand corner of each numbered page. Authors should also include a onesentence autobiographical statement about their job, professional title, previous electronic and/or computer expereince under the article's title. Authors should retain a copy of each article submitted.

All illustrations, diagrams, schematics and other graphic material should be submitted in black ink on smooth white paper. Prints and PMT's are acceptable. No pencil drawings unless properly "fixed". No halftone or wash drawings.

Whenever possible, art should be done to finished size. Complicated drawings should be submitted oversize for reduction to format by **C.N.** 

All artwork should be mailed flat, never folded. Unless requested, graphics are not returned. Sketches, roughs and "idea" drawings are generally not used.

Photos, charts, programs and figures should be clearly labelled and referred to by number within the text of the manuscript.

Only clear, glossy black and white photos (no Polaroid pictures) will be accepted. Photos should be taken with uniform lighting and sharp focus.

Program listings should be recorded with the darkest ribbon possible on blank white paper.

COMPUTER NOTES is published monthly by MITS, Inc., 2450 Alamo SE, Albuquerque, NM, 87106, (505) 243-7821. A free year's subscription is included with every purchase of an Altair<sup>™</sup> computer. Regular subscriptions can be ordered from the MITS Customer Service Dept. for \$5 per year in the U.S. and \$20 per year for overseas. Single copies are available for 50¢ each at all Altair Computer Centers. Entire contents copyright, 1977, MITS, Inc. Send articles, questions, comments and suggestions to Editor, COM-PUTER NOTES, MITS, Inc.

**^ M)TS, inc. 197 7 (Volume 3, Issue 1, June)**  2450 Alamo S.E., Albuquerque, New Mexico 87106 NOTE Altair is a trademark of MITS. Inc.

# **ALTA!R T!MESHAR!NG BASHC CHALLENGES LARGE COMPUTER SVSTEMS**

By Susan 8. Dixon

Altair Timesharing BASIC for microcomputers is a unique and dynamic package with powerful capabilities that challenge a field dominated by larger, more costly computers.

Altair Timesharing BASIC and Aitair Timesharing Disk BASiC are magnified versions of the powerful and efficient Aitair Extended BASiC. Each version includes increased capabilities to accommodate as many as eight different programs running simultaneously and independentiy within the system.

#### **instantaneous Keyboard Response**

Input and output are interrupt driven and fulty buffered to provide virtually instantaneous keyboard response even when the system supports the maximum number of users. The output buffers empty more quickly than they are filled, so it will appear the CPU is dedicated to each individual termina!.

#### **High Speed Systematic Job Rotation**

Operating within a highty efficient round-robin system, the CPU suspends operation of a job currently being executed, stores the address of **the** next instruction and moves to the next job. Each job is served a hundred millisecond stice of its program.

#### **Partitioned Memory Locations**

Established as a Fixed Partition System, each job is confined to a unique area of memory. Users may then access only their individual jobs, not the system or other jobs. This protects jobs from alteration or destruction. The size of the memory area must be established with a minimum of 1024 bytes during initialization. Memory areas may be of different sizes, depending on need. Each program area contains:

- —BASiC program text
- —Variabte and string space
- —Work space
- —Approximately 300 bytes of the timesharing system

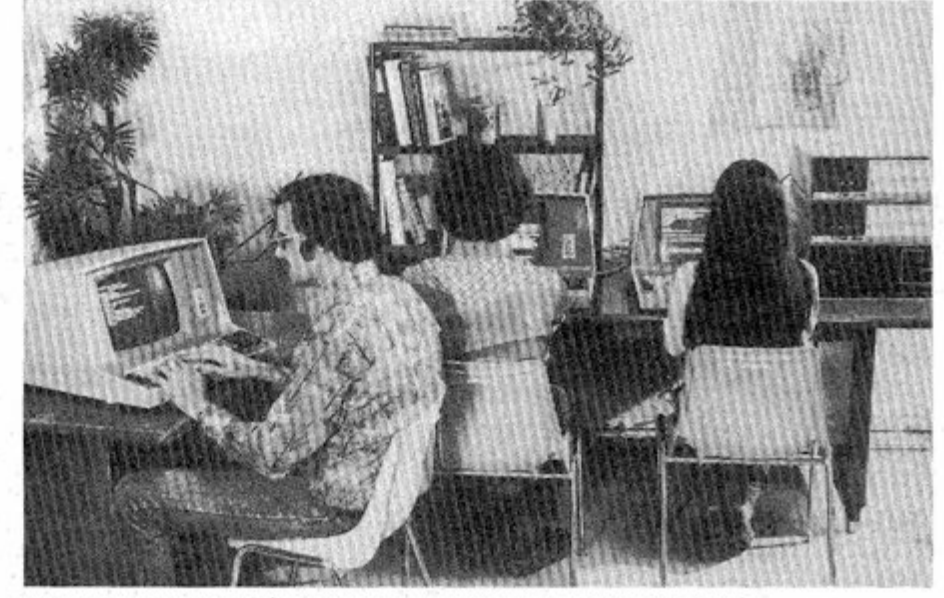

**Typical Aitair Timesharing BASIC system. inclu< ] Aitair B-100 CRTs. Aitair**  Floppy Disks and Altair 8800b Turnkey model. Altair Timesharing BASIC supports up to eight users.

#### **!/0 Device Support**

A variety of input devices can be linked to Aitair Timesharing BASiC and Aitair Timesharing Disk BASIC. This flexibility permits the use of CRT's for high-speed data manipulations and  $T$ eletypes $^{TM}$  and hard copy terminals when hardcopy output is required.

Aitair Timesharing Disk BASIC facilitates the listing of programs on a line printer. Programs await listing in a queue to prevent mixing different jobs. Users receive a message if the line printer is unavailable.

#### **Versatile Program Storage and Loading Capabiiities**

Aitair Timesharing Disk BASiC provides rapid loading and program retrieval since all programs reside on a floppy disk. Read and modify passwords may be specified for program fixes to limit access by other users.

Aitair Timesharing BASIC can be loaded from paper tape or audio cassette. Programs may be stored for later use on paper tape.

#### **Other Features**

- —Control of a specific job may be transferred from one terminal to another with a single command.
- —Various control characters allow suspension and resumption of each job without loss of data.
- —Extensive diagnostics for program debugging.
- —Automatic line numbering.
- -Both versions of Altair Time Sharing BASIC furnish lineoriented text editor with tine and character manipulation capabilities.

#### **Educationa) Appiications**

A single Aitair 8800b loaded with either version of Timesharing BASIC can be utilized by several students performing independent operations. One student practices program development, another makes use of Timesharing BASiC's extensive diagnostics to debug a program white several other students calculate complicated equations. AH program activity occurs simultaneously with no discernable response delay.

Computer-oriented education need not be limited to programming classes. An Aitair Timesharing System is a valuabie visual tool in science, math and engineering classes and as an introduction to the various aspects of computer technology to solve real world problems.

An Altair Timesharing System stimulates interest and provides a vehicle for discussion for the younger

**CONTINUE D** 

# **New Turnkey Version Features AUTO-START** By Dar Scott

Those of you who have been asking for a Turnkey version of the Aitair 3800b computer may now stand up and cheer, because the Turnkey version of "the mainframe of the 70's" is now available.

The Turnkey version incorporates alt the good quality construction and good looks of the Aitair 8800b computer. But just because the Turnkey doesn't have a front panel or a front panei interface board doesn't mean it's merely a stripped-down version of the Aitair 8800b computer, it has some unique features, inciuding the new Turnkey Moduie board. With this board all the functional units of the computer — the CPU, RAM and PROM memory sense switches and serial I/O - can be contained on just two circuit boards, which are supplied in the standard Turnkey version package.

But the most important advantage of the Turnkey Moduie is that it contains AUTO-START, which allows the computer to begin executing a program in PROM as soon as the power is turned on or the START is actuated.

The Turnkey Module includes the following functional parts:

#### — AUTO-START

- IK bytes each of RAM and PROM memory
- $-$  Serial I/O Channel
- Control for the front panel
- Miscellaneous control and housekeeping logic

The AUTO-START feature is the key to the Turnkey version's ease of use. When the power is turned on or when the START switch is actuated, the computer is forced to begin executing the instruction at the memory iocation specified by switches on the Turnkey Module. This means that when the power goes on, the computer can be made to start a loader program or a monitor automatically without keying in a bootstrap loader from the front panel. Alternately, the computer can be made to start a custom applications program at start-up. This should appeal to users who want to build the computing power of an Aitair 8800b into a lab instrument,

machine tooi or some other dedicated application.

The serial input/output channel is essentially half of a 2SIO board. With the addition of a jumper selection, the channel interface is compatible with TTY, RS-232 or TTL signals. This means that the Turnkey version can operate with almost any terminal or I/O arrangement with no interface equipment necessary. The i/O ports associated with the serial input/output channel can be assigned to any 128 i/O port pairs by switch selection.

The IK RAM and the IK PROM can each be assigned to any IK block within the ful) Aitair 8800b address space by switch selection. The PROM used is the 1702A-a256-byte by 8-bit PROM.<sup>\*</sup> A disk bootstrap loader PROM, a general purpose multi-boot loader PROM and a small monitor PROM are aiso available from MiTS for use with the Turnkey version.

The switches on the Turnkey version front pane) are the POWER switch, which has a key lock for system security; START, which Initializes the CPU and initiates the AUTO-START sequence; and RUN/STOP, which allows execution of a program to be stopped and started

### ALTAIR TiMESHAFMN G **BASIC**

### **CONTINUE D**

student. Children find it particularly fascinating to use a computer to soive arithemetic problems.

#### Scientific and Engineering Uses

Engineering firms and scientific labs currently using programmable calcuiators will benefit from the muitipurpose capabilities of a microcomputer for complex math routines and statisticai manipulation. An Aitair 8800B operating with Timesharing BAStC provides a number of individuals with access to graphic or tabular output in addition to the following mathematical functions: SIN, COS, TAN, LOG, SQR, SGN, ABS, INT and RND.

again. The indicators show that an t/O operation is in progress, a HALT state has been entered, interrupts are enabied or an interrupt is in progress. The tights and switches provide the minimum facilities to monitor and control system operation.

#### CPU Board

The CPU board is the standard Aitair 8800b CPU board. It consists of five major functional blocks:

- 8080A CPU Chip
- $-$  8224 Clock Generator Chip
- 8212 Status Latch
- Drivers and Receivers
- Power-On-Clear Circuit

The CPU board is, in most respects, identical to the 8800b CPU board described in a previous Computer Notes articie (see p. 1, 4-5 in Juiy C/N). However, the Power-On-Ciear Circuit is especially important in the Turnkey version because it generates a puise to reset the system. The circuit is designed so that even short power outages generate a retiable Power-On-Ciear puise. The Turnkey Moduie uses this puise to reset the CPU by putting PRESET low. The CPU board extends this pulse to prevent the CPU from starting before the Power-On-Clear pulse

#### Required Hardware

The foilowing hardware is needed to support both versions of Altair Timesharing BASiC.

- —Aitair 8800 series mainframe and CPU
- —A minimum of 32K RAM
- -Vector Interrupt/Real Time Clock board
- —Up to 4 2SI0 boards to interface terminals (no other types of  $1/0$ boards can be supported).
- —Line printer (optionat for Attair Timesharing Disk BAStC).

The following products are optionat for Altair Timesharing BASIC loading and required for Aitair Timesharing Disk BASiC.

-An Altair floppy disk drive and controiler.

—88-PROM board.

**TWO** 

# **NEW ALTAtR M!N!D!SK STORES OVER 71K**

#### By Thomas Durston

is completely removed from all i/O and memory boards.

The mother board for the Turnkey version of the Aitair 8800b computer has 18 usable slots.

#### Power **Suppty**

The power supply for the Turnkey version is the same as that for the standard Aitair 8800b computer. This power supply furnishes the following voltages at the indicated full load currents:

8 volts at 18 amps + 18 volts at 2 amps -18 volts at 2 amps

The miniaturization of mass storage is just one of the exciting features of the new Aitair Minidisk System. Designed to work with the Aitair 8800b, the Minidisk has a storage capacity of over 71K bytes per diskette with an access time of iess than three seconds.

Aitair Minidisk BASiC, resides in the lower 20K of memory and provides the disk utilization routines. Aitair Minidisk BASiC includes the standard functions of BASIC, plus many extra file maintenance procedures that significantly increase programming power. The software driver for the Minidisk Read/Write functions is based on the hard sectoring format, which simplifies system configuration.

The Aitair 8800b interacts with the

Minidisk Drive through two Minidisk Controller Cards that plug into the Aitair Bus. All control, status and data 1/0 signals are handled through three 1/0 ports dedicated to the Minidisk Controller. To insure maximum life of the drive motor, a timer in the Controller turns the system off if the Minidisk is not accessed for five seconds.

The Minidisk Drive Case contains a disk drive, power supply, line buffers and addressing circuitry. The Drive address is switch selectable. The selected address is displayed on the front panel for easy identification. Write protect is also a standard feature on the drive.

Check with MITS or your local dealer for prices and availability.

### **CONTINUED**

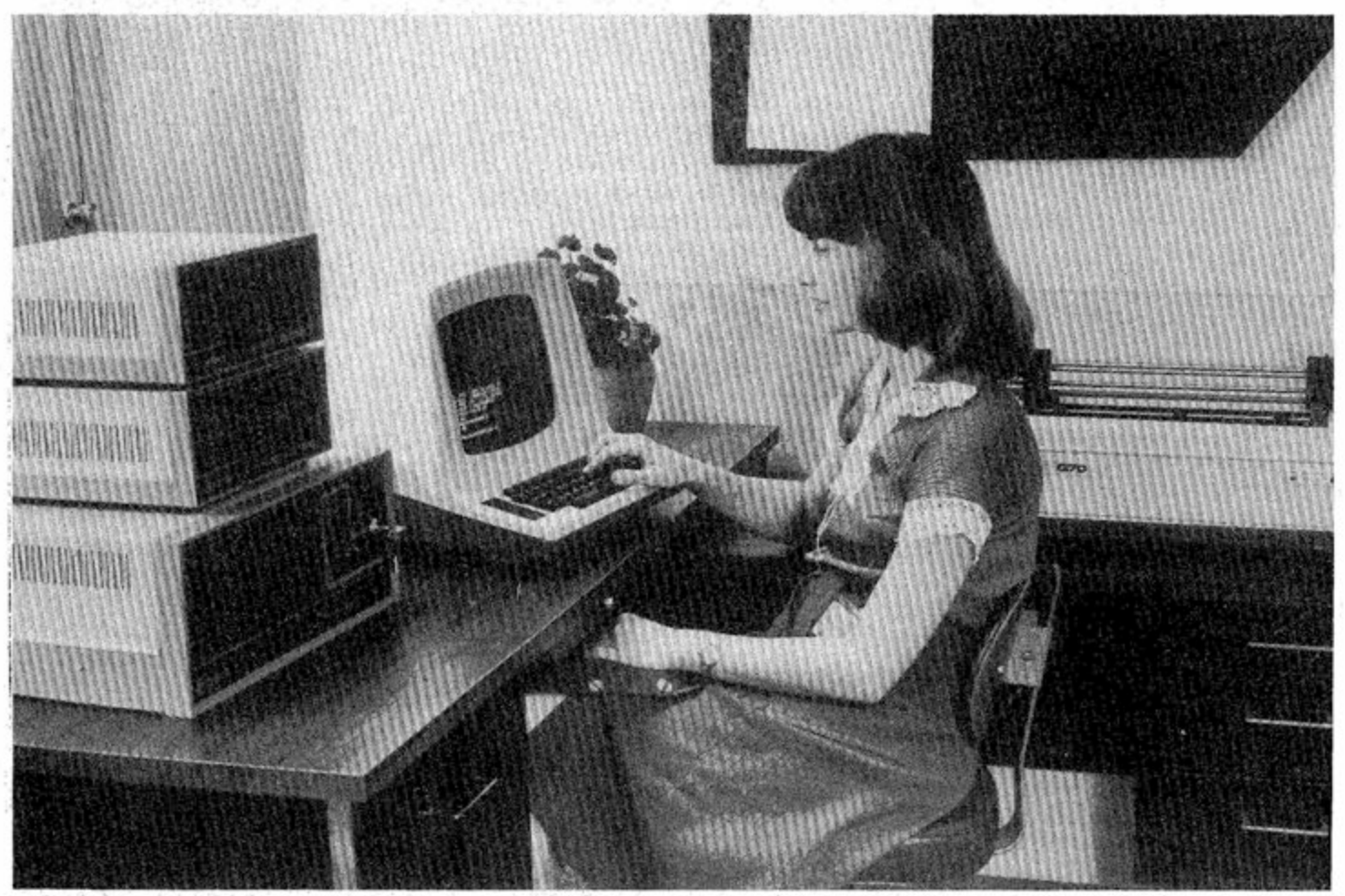

Altair system featuring 8800b Turnkey Model, dual Altair Minidisks, LSI ADM-3 CRT and Q70 Line Printer.  $C/N$  June, 1977

### **NEW ALTAIR MINIDISK STORES OVER 71K CONTtNUE D**

**88-MDS Altair Minidisk Controller Description** Includes a set of 2 Controller Boards and interconnect Cables. Can controt 1 to 4 Minidisk Drives. Similar in circuitry and operation to the Altair Floppy Disk Controller. First drive is included in MDS. Additional Drives are available as 88-MDDR'S.

#### **Specifications**

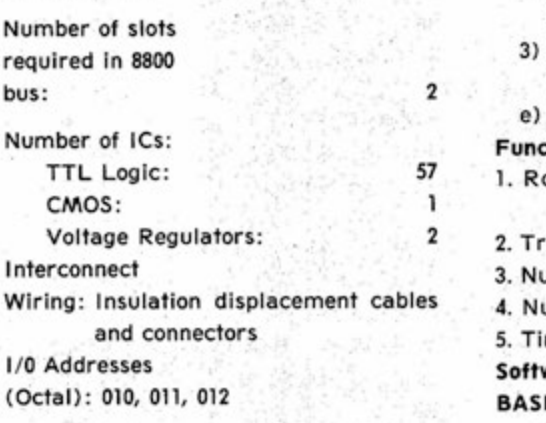

경찰 선수 있는

Data Transfer

Rate: 1 byte every 64 us Data Format: Hard Sectored (16 sectors)

#### interrupt

System: Interrupt at beginning of sector (Optional - not used for Aitair Minidisk BASIC)

Power

Requirements: **1.4A** @ 8V **88-MDDR Aitair Minidisk Drive** 

**Description** Disk drive in case with power supply, Buffer and Address eiectronics. inciudes Interconnect Cable **and** one biank Minidiskette.

#### **Specifications**

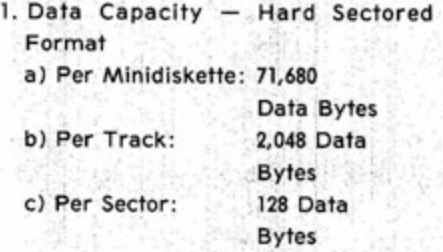

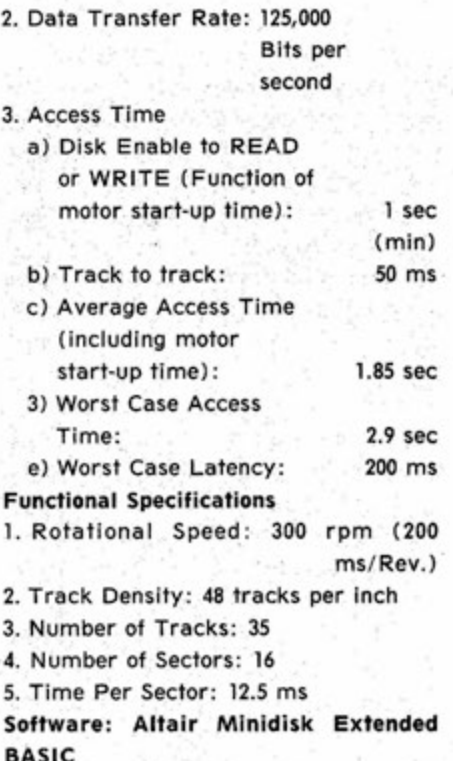

Software on a Write Protected Minidiskette is virtually identical to Aitair Disk BASIC in operation and features. The manual includes Bootstrap Listing and READ/WRtTE Drive Code. Be sure to specify the cassette tape or paper tape for Bootstrap Loader, if required.

**Programmed PROMS Available (\$45 each):** 

- 1. MDBL PROM. Minidisk Bootstrap Loader on programmable read only memory iC to be used with 88-PMC PROM Memory Card at highest 256 byte block address.
- 2. DRWT PROM. Floppy and Minidisk READ/WRITE Test PROM has the fundamental diagnostic tests for checking hardware operation. To be used with the 88-PMC at 3rd highest 256-byte block address.

# **ADD HARD COPV CAPABILITIES**

# **TO YOUR SYSTEM**

### **Two New Altair Line Printers Available**

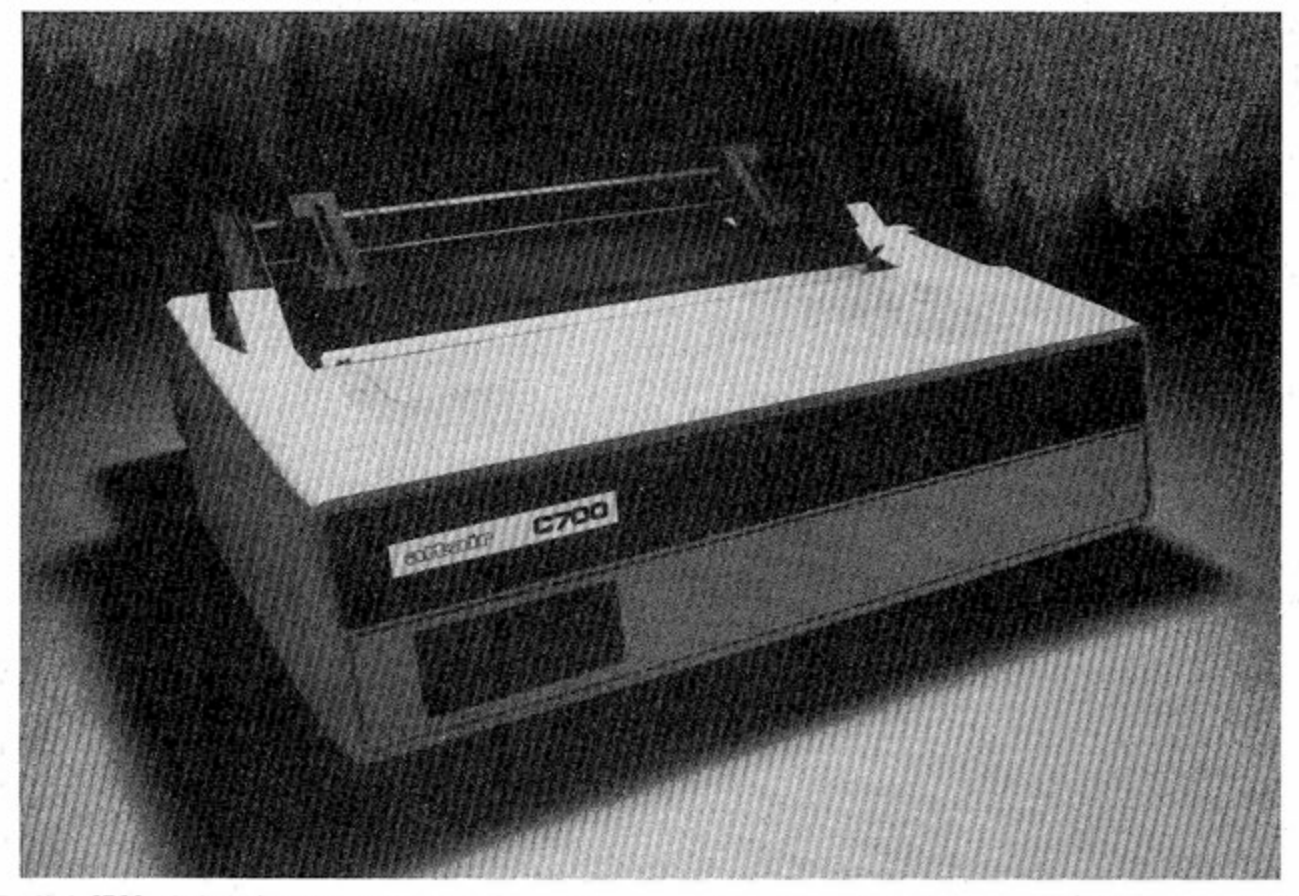

The Altair C700 calculates the most rapid way to print each line, eliminating unnecessary carriage returns and reducing wear.

MiTS introduces two new peripherai products-the C700 high-speed printer and the Q70 printer-to interface with the Aitair 8800 series microcomputers.

The Aitair C700 is a high-speed seriai character printer which prints up to 60 characters per second. The printhead is a 5X7 dot matrix which prints the 64 character subset of the ASCII font.

The Aitair Q70 is an upper and lower case/electric typewriter-quality printer specially designed and modified to interface with the Aitair 8800 series, it prints 96 upper and lower case characters and symbols at 45 characters per second.

The Q70 is ideai for business systems, word processing systems or any other application which requires high quality printout for letters, iabeis, documents, etc.

Each printer operates in a highiy efficient yet unique manner. The C700

calcuiates the most rapid way to print each line so that unnecessary carriage returns are eliminated.

The Q70 operates with a 'daisy wheei' system to rapidly print upper and lower case characters. The wheei spins for character iocation, and a hammer then forces the wheel against the ribbon, paper and platen.

Both the C700 and Q70 provide other superior features for easy operation with minimal maintenance. Each printer is furnished with form tractors to accommodate forms up to 15 inches in width. An electronic Top of Form in the Q70 provides rapid positioning of each sheet. A manual Top of Form switch is also included. With the Q70, ribbon and/or wheei replacement is not an exasperating, messy task. The print wheel is easy to replace, and the ribbon is conveniently enclosed in a cartridge.

**CONTINUE D** 

# **New Products** MITS OFFERS TWO CRTS

By Bennett tnkeles

MITS now offers the LSI ADM-3 and the Aitair B-100 **CRT** terminais for reliable communication in any Aitair computer system. Such user benefits as fast, quiet operation and fewer mechanicai probtems are just some of the reasons to consider CRT implementation.

Both terminals display 24 lines of 80 characters on a non-glare screen and interface at RS-232 and 20 mA current loop levels. Each CRT includes the standard 64 ASCII character set and switch selectable transmission rates from 75 to 19,200 baud.

The LSI ADM-3 and the Aitair B-100 also include many unique features suitable for a variety of system applications. The ADM-3's RS-232 extension connector permits interfacing to asynchronous serial ASCII printers so that permanent copies can be easiiy retained.

The Aitair B-100 inciudes quaddirectional cursor control with carriage return and line feed, an addressable cursor for direct positioning by tine and column, 11-key numeric pad with decimal point for simpie entry of numeric data, erase mode for cursor to end of line and cursor to end of memory erase.

### **A!tair 16K Memory Board Now Available**

The new Aitair memory module provides 16K bytes of dynamic Random Access Memory. By implementing low power and fast access dynamic memory ICs, the Aitair 88-16MCD runs at a maximum power dissipation of three watts and a maximum time of 350 nanoseconds.

Crystal-controlled logic timing eliminates the need for on-board one-shot multivibrator circuitry. This resuits in continuous operation without wait states for greater reliability.

Bus strips provide isolation between power and signal lines for maximum noise suppression. Address setection is switch selectable in 4K biocks. Each board requires one stot on the Attair 8800 bus.

### **ADD HARD COPY CAPABILITIES TO YOUR SYSTEM**

**CONTINUE D** 

When set to print less than 132 centered character lines, the C700 has increased throughput, since the print head returns to the right or left margin. This special feature results in minima) wear since parts motion is reduced to an absolute minimum. A circuit which allows power to be decreased when the printer is inactive further reduces wear.

Both printers are easily integrated into any Aitair 8800 computer system. Each comes with its own special interface card which is plugged into the Aitair bus. Ribbon cables and connectors complete the interface by connecting the printer to the computer via the interface board.

Check with MITS or your local dealer for prices and availability of the Q70 and C700.

### **Aitair** 88-Q70 **Specificiations**

Print speed and format: 45 characters per second; Full characters of electric typewriter quality.

Forms: Single sheets or continuous multipart forms with or without sprocket holes. Maximum width of 15 inches.

Font: 96 character positions on 'daisy' print wheel; wide variety of fonts available in 10 and 12 pitch. Prestige Elite comes with each unit.

Format: Horizontally — 132 characters and proportional spacing in increments of 1/120".

> $Vertically - spacing in$ increments of 1/48" up or down.

Slew rate at 5" per second.

#### **Aitair C700 Specifications**

Printing method: Character serial, impact, bidirectional. Printing rate: 60 characters per second,

maximum; 26 132-column lines per minute.

Transmission rate: 75,000 characters per second (bit-parallel,

character-serial).

Indicators/Switches: On/Off, Select/ Deselect, Paper/

Out Indicator,

- Internal controls: Automatic motor control, paper runaway inhibitor, auto line feed after carriage return.
- Paper feed: Tractor (pin-feed) up to 439 mm (17.3"). Up to 5-part forms can be handled. Any sprocket-fed continuous

forms may be handled. Dimensions: 178 march 200 m ive min man, so min deep, (7"x28"x24.5")

Weight: 27 kg (60 lbs.)

Electrical requirements: 115/230 VAC  $\cdots$  $-$ 

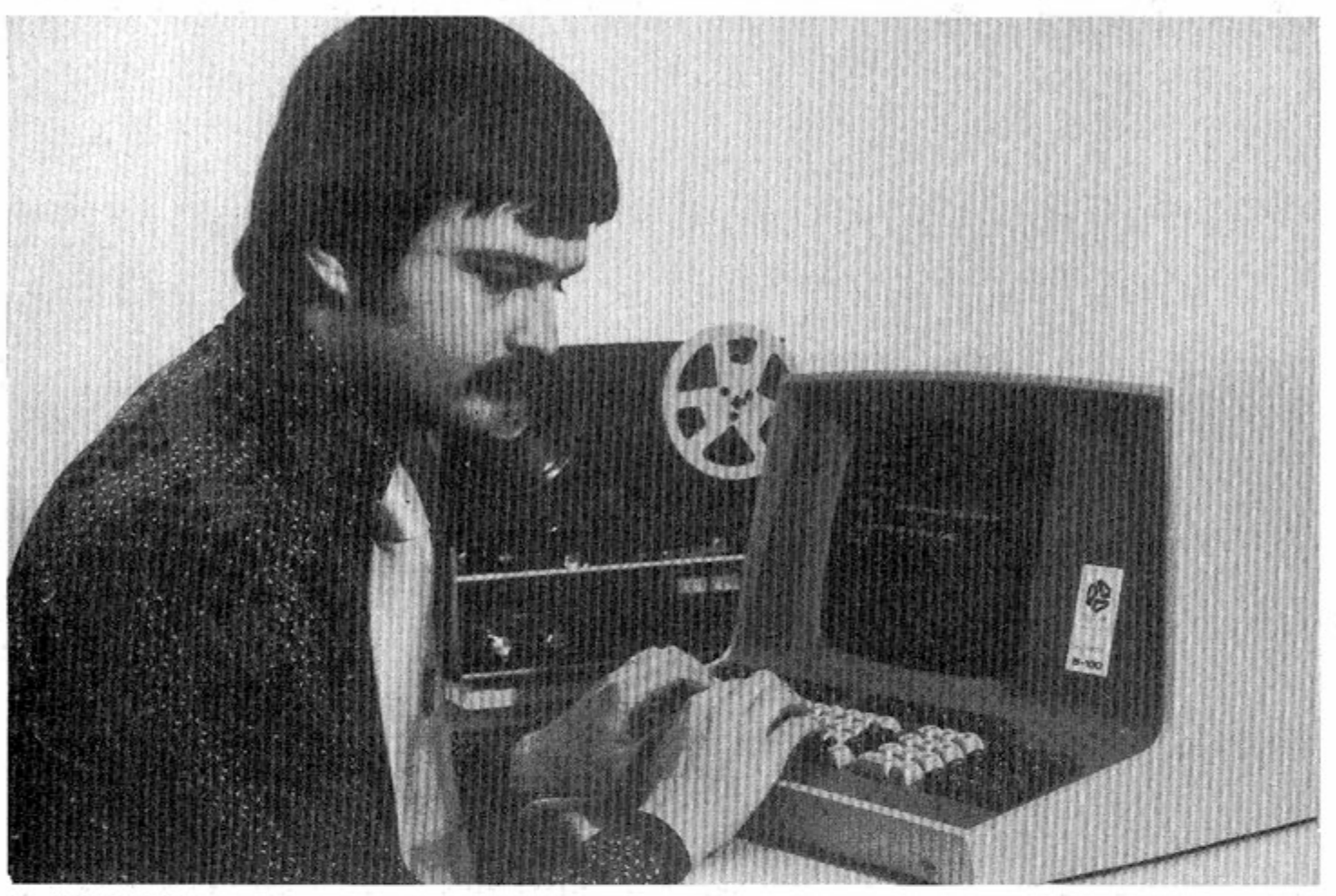

**The Aitair B-100 CRT provides fast, quiet and efficient operation for any**  Altair computer system.

# **Publications Offer Variety of Approaches**

The April issue of COMPUTER NOTES featured an article entitled, "Publications Provide Novice With Essential Information," (Page 10 May CN), surveyed some of the current computer iiterature. We regret that the following publications from People's Computer Company were not Included.

PEOPLE'S COMPUTER COMPANY is a hardware/software applications-oriented tabloid for the novice as welt as the experienced computer user, information is presented in an informal style with many useful annotations. PCC also acts as a sounding board for novel ideas proposing changes in computer technology.

The format of Dr. DOBB'S JOURNAL OF COMPUTER CALIS-THENiCS & ORTHODONTIA is similar to that of PCC, but information is aimed at advanced computer users. Software articles, such as games, modifications and unique software systems, make up the bulk of DDJ. Product releases and reader responses round out this informative magazine.

COMPUTER MUSIC JOURNAL offers a comprehensive and highty technical approach to high quality musical applications of digital electronics. This journal is best suited for those who utilize theoretical information for designing computer music systems.

Subscriptions and additional information about these publications can be obtained from:

People's Computer Company P.O. Box E Menlo Park, CA 94025

# **Graphics Display** Adds Versatility to Altair System By Dave Antreasian

The graphics capability of a CRT plays an important role in every computer system. The graphics mode is especialiy useful for displaying graphs or curves quickly in reai-time and is a "must" for such computer games as Ping-Pong.

The following program was written for these applications. Although a hardware restriction limits its versatility, the program is a heipfu! mode! for any system display. The hardware restriction refers to cursor control incompatibiiity with terminals that include this feature.

This program was written for a Beehive 100 terminal, in which the cursor is positioned by sending the following four-byte code to the terminal:

- Byte 1. Escape Sequence Code
	- 2. Cursor Address Function Code
	- 3. Line Number
	- 4. Column Number

\*32 Represents line orcoiumn 1;

33 Represents line or column 2, etc. This four byte sequence positions the cursor, and the next byte received prints the desired character. Notice that positioning the cursor beyond either field limit causes the cursor to disappear or scroll the display. If the display is scrolled, the program cannot blank the screen properly, because the first "home" reference point will be lost.

The program is written in Aitair BASIC with a user-cailed Machine Language display routine at line 5000. Although it would be more efficient in machine language, its versatility would be greatly reduced in the translation.

The program accesses an Analog-to-Digital Converter card (88-ADC) which reads eight channels of information and thus defines four points on the display. A fixed background "field" is also dispiayed.

By substituting another subroutine for the one at line 7100, Aitair BASIC can plot any number of desired points simpty by writing each point into the "Data Btock," which starts at iocation 8064. (Be sure to limit memory size to 8000 when

(ASCII) Octal Code 33 50 40-64 40-157 (ASCIi) Decimai Code 27 40 \*32-54 "32-111

initializing BASIC.) Each point in the data block is specified by three parameters:

- 1. the first byte is the line number (ASCii)
- 2. The second byte is the coiumn number (ASCIi)
- 3. The third byte is the desired character (ASCil)

Notice that the data block is composed of two sections. The first section (bytes 8064 to 8075) is reserved for "moving" data points, and the second section contains "fixed" points. The sections are separated by a data byte  $=$ 255. Upon recognition of the (255) code, the display program jumps back to the BASiC program, so the "fixed" field is dispiayed oniy once. Then oniy the "moving" field is refreshed to the display. This significantly reduces the display writing time.

Machine Code Portion of Display Routine

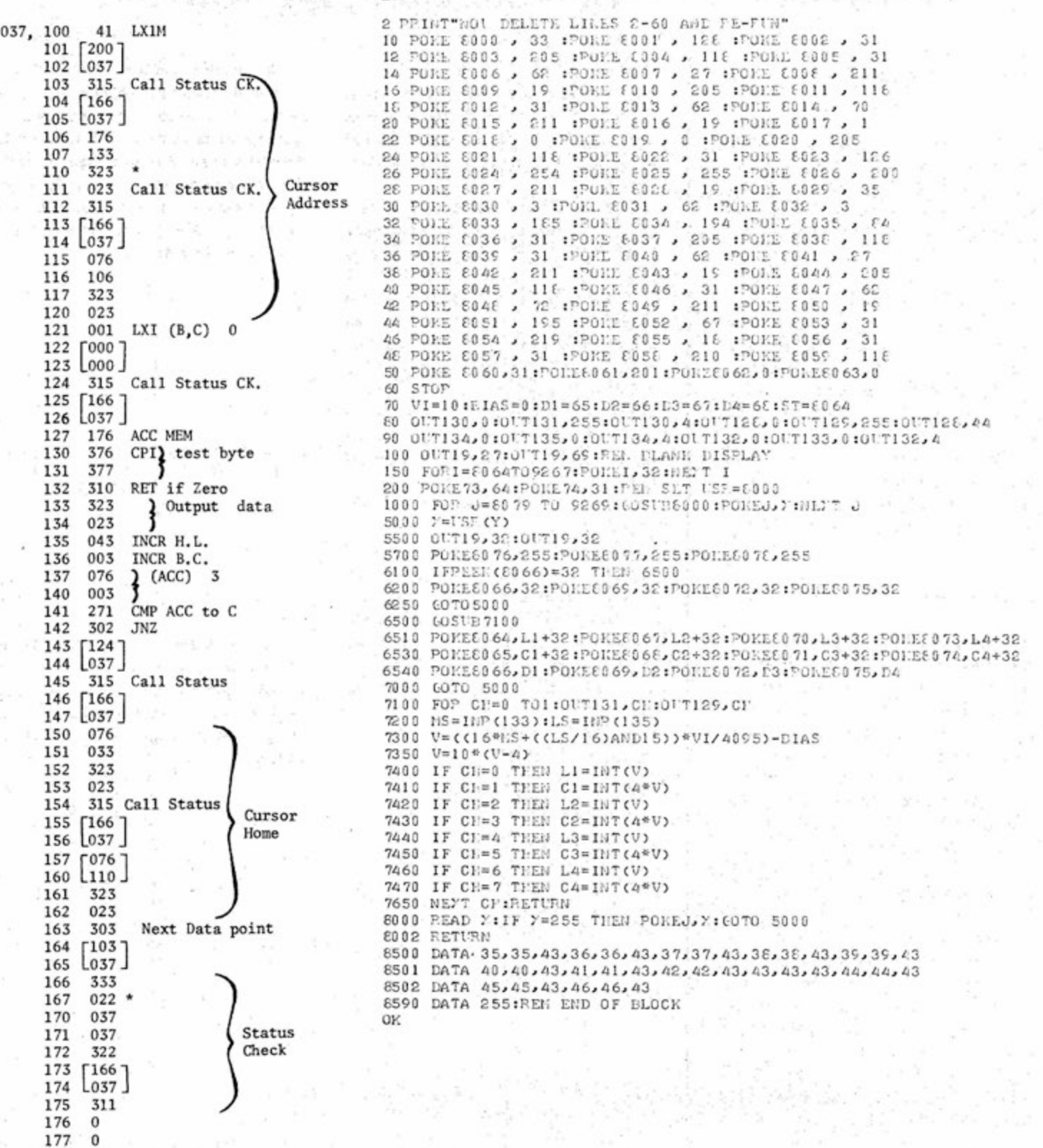

LIST.

200 1st Data Loc.

**SOFTWARE** 

920

\* Port 2/RS232

装置

# **SOFTWARE NOTES**

By John Hayes Genera! Manager, ASDC

#### **Program improvement**

The Aitair User Group is currently reviewing and improving the 300 programs in the User Group Library. Many of the programs will be put in machine readable form and grouped for a particular size computer and language. Single programs will still be distributed in whatever form they are received. Current software listings (printed every month in COMPUTER NOTES and supplied as a separate update sheet to all CN subscribers) will show hardware and language requirements for each program.

When submitting a program, users should indicate the computer (8800 or 680b), the language used and the program's memory requirements in bytes.

#### **Price increase**

Rising costs of program duplication have resulted in a slight increase in prices for some programs. Program and subroutine listings are now \$4 for up to 10 pages, \$5 for 11-20 pages and \$6 for 20-40 pages. These new prices are indicated on the listings in this month's CN insert. Price changes for all previous programs will be issued as an appendix to the AUG Software Catalogue.

#### **Machine-readabie code**

The User Group is interested In purchasing machine-readable code for software programs already in the library. Anyone who can provide the User Group with either paper tape or cassette forms of earlier programs should contact the Aitair User Group Library, Suite 343, 3330 Peachtree, Atlanta, Georgia 30326.

## **User's Program Handles Complex Numbers**

Complex numbers often appear In scientific and advanced mathematical calculation, in order to use complex numbers, the reader must first understand the concept of imaginary numbers.

An imaginary number is a real number muitiplied with an imaginary operator. (The imaginary operator is usually represented by an "i" or "j.") This operator is defined so that the square root of minus one is equal to the operation, i.e.  $\sqrt{-1} = i$ , or  $(i)^2 = -1$  or  $i \times i$ = -1. Remember that the square root of a negative number is not usualiy defined. With the above definitions, the square roots of negative numbers can be represented. For example,  $\sqrt{9}$  = 3 and  $\sqrt{3}$  $= 13.$ 

Notice that  $(3)^2 = 9$  and  $(-3)^2 = 9$ . But  $(i3)^3 = -9$  and  $(-i3)^3 = -9$ .

Graph 1 represents imaginary numbers should clarify the difference between imaginary numbers and real numbers. Remember that it is possible to graphically represent a function in two dimension by drawing an "x" and "y" axis and then plotting values of the function.

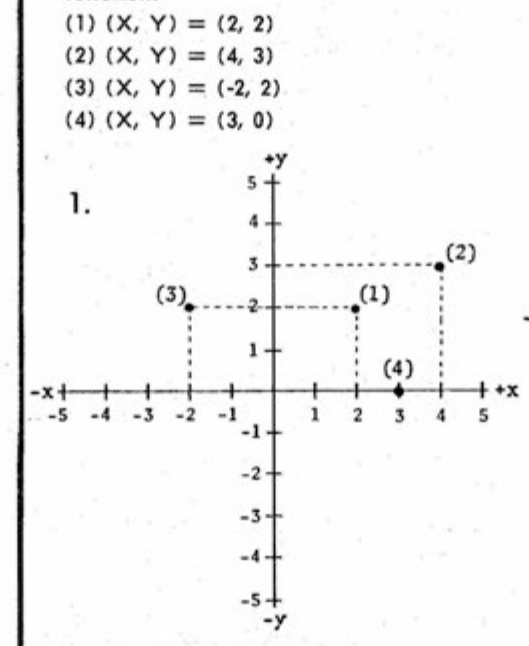

In this case both the X and Y axis are real number lines. Now, let's replace the real Y axis with an imaginary "i" axis so that the Y axis represents imaginary numbers.

A complex number is defined as a number that has both real and imaginary parts, it is usually represented in rectangular form as  $A + iB$  where A is the real part and B is the imaginary part. It is considered as one quantity when doing calculations. For example, the numbers (1)  $3 + j2$  and (2)  $4 - j1$  are rerpesented in graph 2.

By Chuck Vertrees

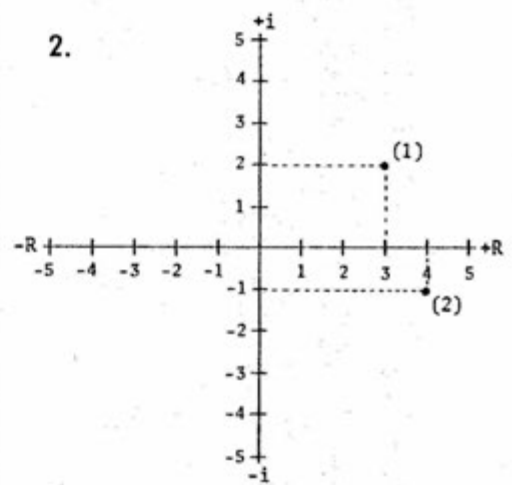

Graph 3 shows polar form as an alternative method of representing a complex number. Notice that the point 4 + j4 can also be represented as a vector (magnitude and angle), which is written as L-&

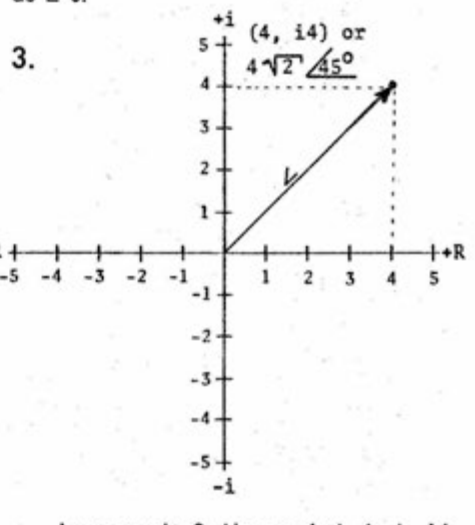

In graph  $3$  the point  $4 + i4$ (rectangular) is represented as the length L from the origin at angle  $\theta$ -where L =  $\sqrt{X^2 + Y^2} = \sqrt{4^2 + 4^2} = \sqrt{32} = 4\sqrt{2}$  and  $tan \theta = 4/4$  or  $\theta =$  arctan  $1 = 45$ <sup>o</sup> which is represented in Standard Polar Form as  $4\sqrt{2}/45^{\circ}$ .

**C/ N June , 19 7 7** 

The following complex number flow chart and program written in Altair BASIC is available through the Altair User Group Software Library. (AUG Library number: 7014)

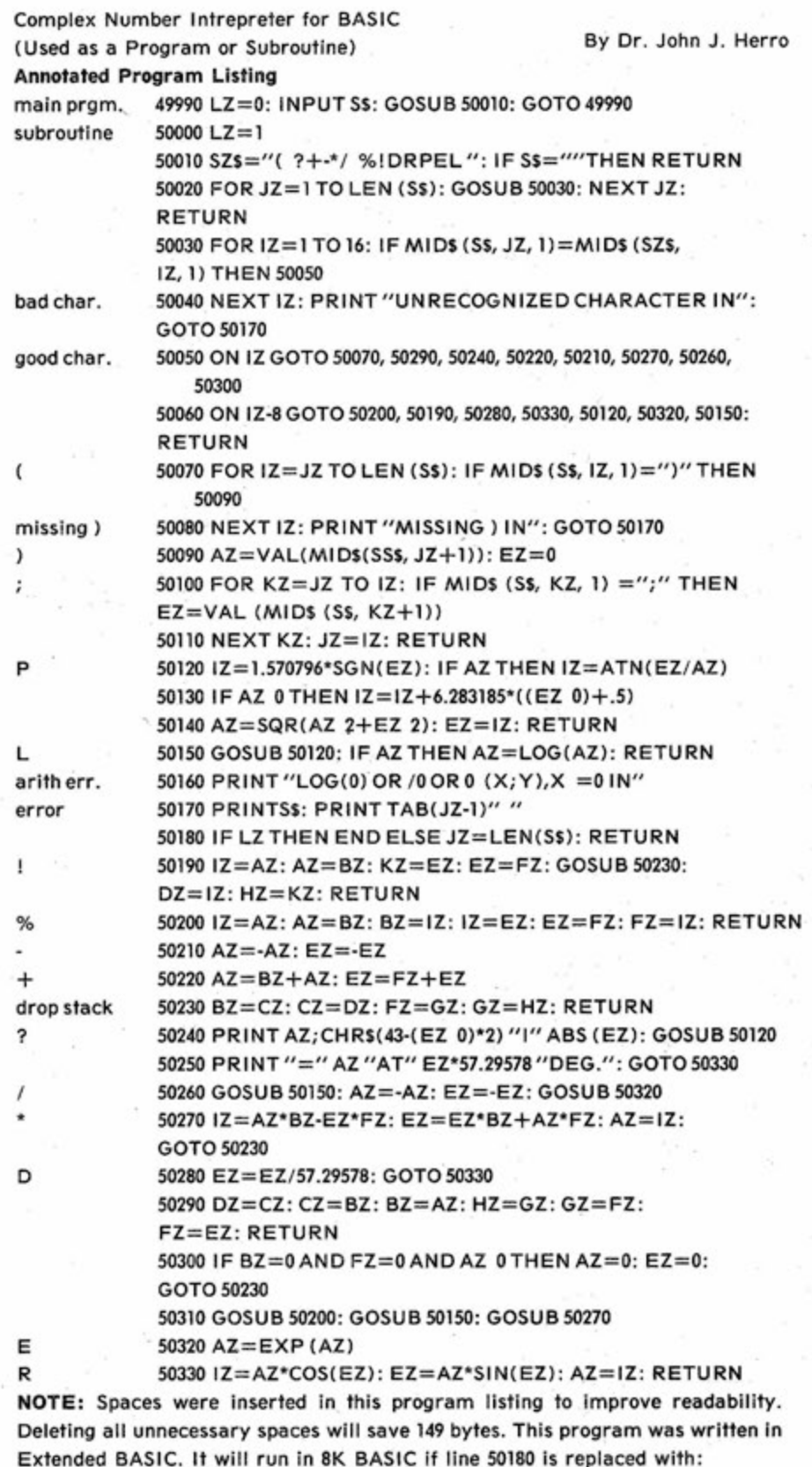

50180 IF LZ THEN END

50185 JZ=LEN(S\$): RETURN .

A 30-page user manual is available for \$6 from the Altair User Group Software

CONTINUED

好奇

**ELEVEN** 

# Resequencer Program Keeps **Lines Evenly Incremented**

Whenever i write a program in BASiC, the first few iine numbers are aiways nicely incremented — **10,** 20, 30 etc. The subroutines also start at easy-toremember line numbers, such as GOSUB 1000. But things don't seem to stay that nice. I forget to put in a remark explaining what the routine is about and have to squeeze in 999REM. By the time the program is complete, the line numbers look anything but weli planned: 10, 16, 17, 33, 49 . . .

The following resequencer program gives Altair 680 BASIC users professional-looking, evenly incremented lines. The user may choose the starting line number and the step of increment.

The BASiC resequencer program is only 33 iines long. I intentionally wrote it in unusual line numbers. To avoid being a 'space' gobbler, the program lines are incremented by one. The last line, 63999, is the largest possible line number that 680 BASIC will accept without displaying an error message.

How to Use the Resequencer.

Write or load your program containing the odd line numbers. Then load the resequencer and type in the starting line — RUN63967. After a few seconds, the computer will ask: OLD LINE, NEW, STEP, NULLS? Your answer might be 7,100,10, 5. This indicates that (!) your old program began at line 7, (2) you want to renumber it starting with line 100, (3) in increments of 10 and (4) set NULLS to 5.

Resequencer does not rewrite a program in memory. Instead, it produces a typed listing property sequenced to the users specifications. With this listing and a punched tape, the user can type NEW and then re-enter the newly sequenced program.

#### By Doug Jones

Sometimes the resequencer might be half-way through a program and suddenly show an error message. For example, the newiy sequenced listing might print the following message.

240 IF A=B THEN GOSUB ERROR ON LINE 473 OK

The line number referenced to in the error message is in the original program. This can occur if the resequencer is asked to resequence a line that does not exist.

#### How Does the Resequencer Work?

Resequencer runs through a program three times. The first time it looks for the first OLD line . When it is found, the system examines the program line by iine, counting lines as it goes. It stops when it reaches its own first line number.

On the second pass it gathers existing line numbers into an array for

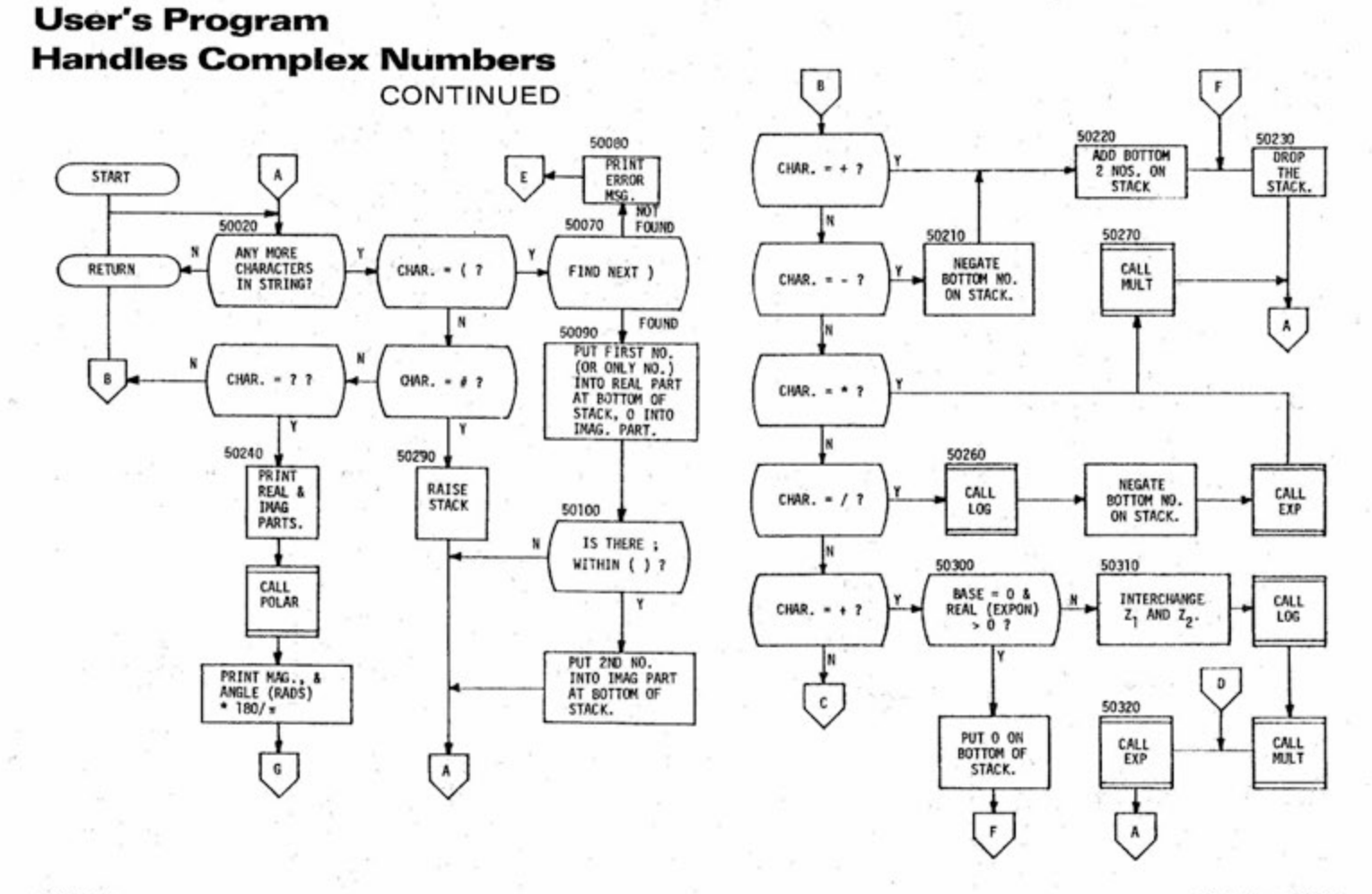

future GOTO and GOSUB references.

Resequencer displays the number of lines the program contains. It tells the user to READY PUNCH and then pauses while the operation is performed. Starting leader and control-0 are punched automatically to prevent echo.

On the third pass, the program begins listing. Each initial line number is the incremental step from the previous line number. Referenced line numbers are then a function of the starting parameters and the position of a line number in the array.

The resequencing and listing stop when the program reaches its starting line number. It then resets nulls to zero, prints an END to undo the control-0 echo suppression and spills out some finishing leader.

Since resequencer starts looking for the old first line in the top part of BASIC, there is a slight chance that it

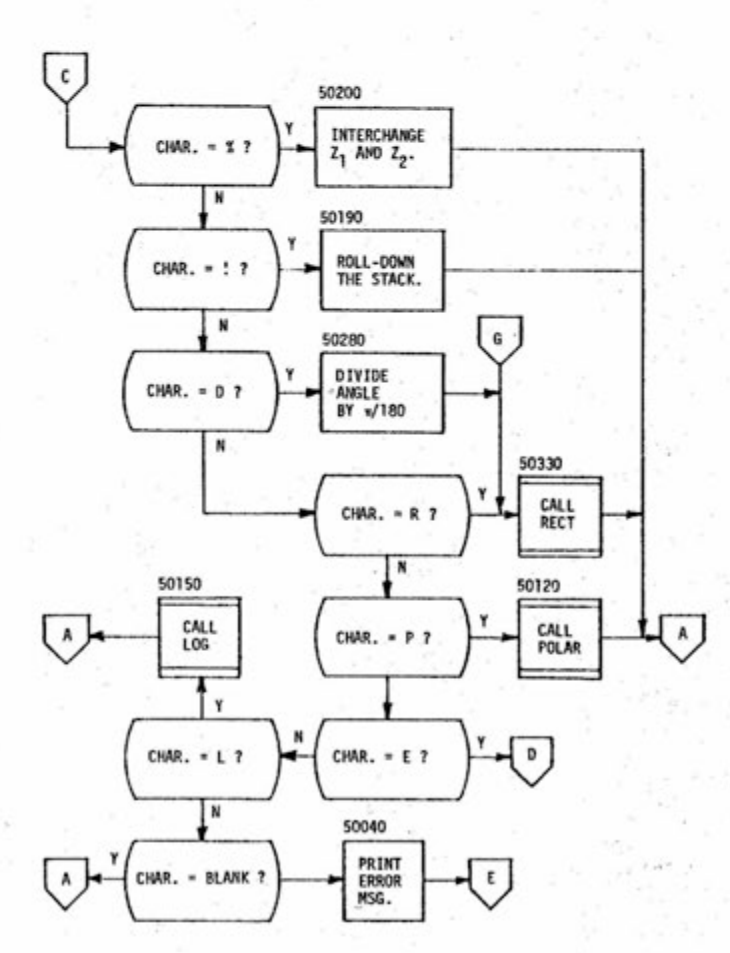

**LISI REM \*\*\*\*\* DEMONSIKALTON OF RESEQUENCER PROGRAM \*\*\*\*\*** 1 INPUT A 77 IF A=4 IPEN 493 IF A=C IHEN GOSUR 1: io 53 JN A GJIO 1,37,49 77 GOSJB 1:601077 493 6313 1 69967 DAIAEND, FOR, VEXI, DAIA, INPUL, DIN, READ, LEL, GO, O, RUY, IF, RESI ORE **HIFAY**  $\chi$ **RJV63367** J.D LINE #, NEW #, SIEP, NULLS? 2,10,12,5  $LIVES = 7$ **EADY PUNCH** 19 REM \*\*\*\*\* DEMONSIRALION OF RESEQUENCER PROGRAM \*\*\*\*\*  $\overline{a}$ A IL SNT **IF A=5 IHEN 73** 3A IF A=C IHEN GOSUR 29: аÀ 51 34 4 6313 27,39,49 49 GOSUR 28:601069 73 6010 23  $\infty$  $\propto$ 

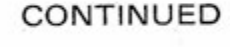

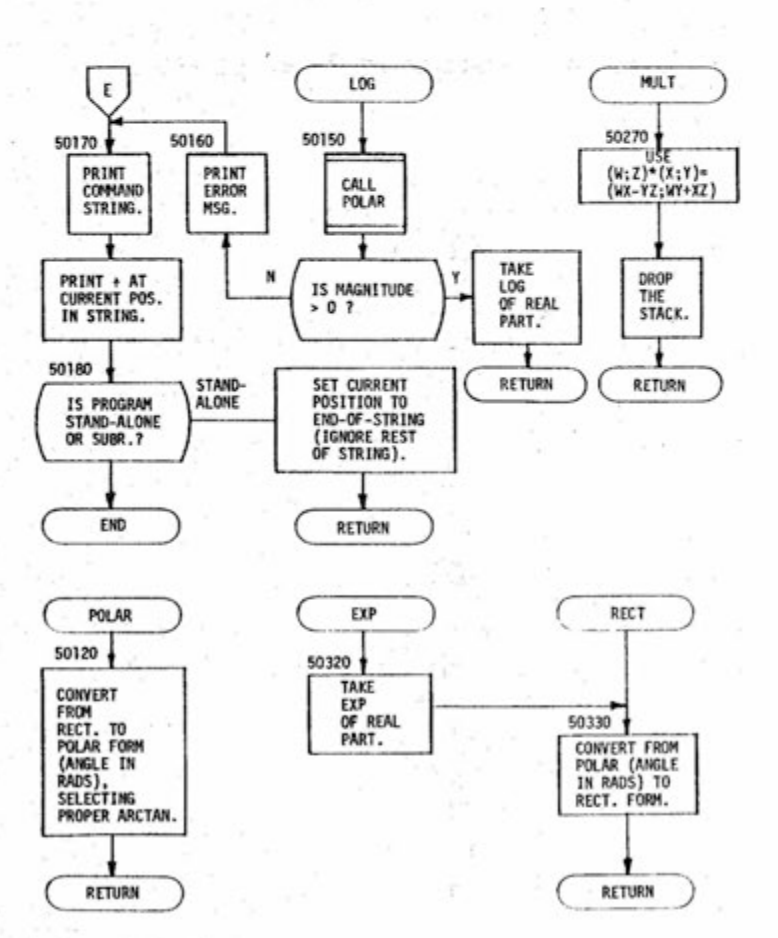

C/N June, 1977

THIRTEEN

# **New Policy Adopted**

Due to rising costs, MITS will now only accept orders for \$25 or more. Please place all other orders with your local dealer.

## **Resequencer Program Keeps Lines Evenly Incremented**

CONTINUED

might find some assembled instruction with the same numeric value as the starting line number. However, I haven't seen it happen yet, and I've used the program to resequence everything I can find on a paper tape.

It usually takes only a few seconds to find the starting line number  $-$  just a bit longer if the trigonometric functions are initialized in BASIC. Even if the old first line number doesn't exist, it will try its darndest to find it anyway. I've seen those lights blink for a half-hour, and it still wouldn't give up.

# **Circuit Analysis Applications Expanded to Run with Altair BASIC**

By Tom Simpson

An optional old starting line number further into a program will permit resequencing of a latter portion of the program. This works as long as there is no previous reference to the earlier part of the program that is not being resequenced.

The user can increment the line numbers by any step, even 3.2 or -9.7. All GOTOs and GOSUBs are referenced correctly to line 437.13. Unfortunately, Altair BASIC will not run a program with line numbers like that. What can be done with such a listing? If you have a timeshare computer access at work, give it to the time-share coordinator. Tell him or her: "Look what your time-share has done to all my computer files . . . now none of them run!"

NULL5:FORN=110198:?CHRE(0)::NEX1:?CHRS(15):LISI

```
63967 DATAEND, FOR, NEXT, DATA, INPUT, DIM, KEAD, LET, GOI O, RUN, IF, KESTORE
6396P DATAGOSUB, RETURN, REM, STOP, ON, NULL, WAIT, DEF, POYE, PRINT, CONT
53969 DAIALISI, CLEAR, NEW, IAH(, IO, FN, SPC(, IHEN, NOI, SIEP, +, -, +, /, 1
A2079 DAIAAND, OK, >, =, <, SGN, INI, ABS, USK, FKE, POS, SUK, KND, LOG, EXP, COS
63971 DAIASTN, IAN, AIN, PEEK, LEN, SIKS, JAL, ASC, CHKS, LEFIS, KIGHIS, MIDS
63979 READCS: IFCS<> "END"| HEN63972
53973 DIMAS(65):FORN=11065:READAS(N):NEX1:C=0:P=6142:Z=127:Y=63967
53974 INPUT "OLD ITNE #, NEW #, SIEP, NULLS": OL, NW, IB, M: AS(0)="END"
63975 P1=P: TFOL<>256*(PEEK(P+2))+PEEK(P+3)| HENP=P+1: G01 063975
63976 IF256*(PEEK(P+2))+PEEK(P+3)=YIHENPKINI"LINES ="1C:G0I063978
63977 P=((256*(PEEK(P)))+PEEK(P+1)):C=C+1:GOI063976
63978 PRINI "READY PUNCH": FORK =1105: PRINI : NEXI : FORK =1101000: NEXI
63979 NULL (M): FORK = 10100: PRINICHRS (0)1: NEXI: PRINICHRS (15): PRINI
63983 DIMA(C):P=P1:FORN=1TOC:A(N)=((256*(PEEK(P+2)))+PEEK(P+3))
53981 P=((256*(PEEK(P)))+PEEK(P+1)):NEXIN:LL=C:C=0:C$="":P=P1
53982 IFC=LLIMENPRINI"END":NULL0:FORN=1IO30:PRINICHRS(0)::NEXI:END
63983 P2=((256*(PEEK(P)))+PEEK(P+1)):P =P+2:LN =NW+(IB*C)
63984 PRINIRIGHIS(SIRS(LN), LEN(SIRS(LN))-1);" ";;C=C+1:P=P+2:G01063986
63995 P=P+1: IFP=P21HEN639R2
639R6 F=PEEK(P): IFF>ZIHENPRINIAS(F-12R):: IFF=1360KF=1400KF=1581HEN63990
43927 IFF>71HFN63985
53988 IFF=91HENPKIN1:PRINICHRS(F)::P #+1:GOI063982
53989 PRINICHRS (F): : GOI 063985
63999 P=P+1:G=PEEK(P):IFG> =4RANDG< =57i HENC$ =C£+CHK$(G):FL =1:GOI 063990
63991 IFG=32ANDFL=01HEN63999
43992 TFFL =1ANDG<ZIHEN63996
63993 IFF<>15RANDG<>AlHEN63995
63994 F=G+G01063986
63995 PRINI:PRINI"ERROR ON LINE #":A(C):NULL0:END
63996 FORK=110LL: TFA(K)=VAL(CS)IHENXS=SINS(NW+(IB+(K-1))):GOI 063998
63997 NEXIK: 601063995
63998 PRINIRIGHIS(XS,LEN(XS)-1)1:FL=0:CS="":IFG<>32ANDG<>44iHEN63994
63999 PRINICHRS(G):: GOI 063998
\alpha
```
A circuit is a group of components with fixed characteristics interacting in some prescribed manner. An electrical engineer's job is to develop mathematical relationships between the various components of a circuit that describe the total behavior of the network. In order to develop these relationships, electronic circuits must be analyzed.

Computer analysis of electronic circuits is nothing new in itself. However, this program brings automated analysis to the Altair computer running BASIC. It is, therefore, inexpensive to implement and easy to modify for special needs.

The analysis technique and output formats used in this program are based on those in IBM's ECAP (Electronic Circuit Analysis Program), written for the IBM 1620. The input format is slightly different than ECAP's. Although ECAP does three different types of circuit analysis, this program does only steady state D.C. analysis.

The solution technique used is nodal analysis. It's based on Kirchoff's current law, which says the algebraic sum of the currents leaving (or entering) a node is zero, and Ohm's Law, which says voltage equals the product of resistance and current. Applying Kirchoff's current law, Ohm's Law and some matrix alegbra, a computer can find the solution of a circuit after a description of the circuit is in memory.

Circuits are a series of nodes or places where things are connected together and branches or connections between the nodes containing electronic components. Input of the circuit to the

**FOURTEEN** 

program is in terms of these branches and their nodes.

The arrangement of each branch is standardized and assumed by the solution. (See Fig. 1.) Only the basic eiectronic components shown in Figure 1 are recognized by the solution. Ohm's Law covers voltage, current and resistance but says nothing about transistors, diodes or 7400s. Since only a steady state solution is found in this program, capacitors are considered open circuits and inductors as short circuits.

However, with the proper combination of the allowed elements shown in Figure 1, the user can "model" transistors, diodes and other non-linear components in a non-steady state and non-D.C. anaiyzer.

Every branch must contain one and only one non-zero resistance or conductance. According to Ohm's Law, zero resistance requires an infinite current flowing in the branch. Each branch may have a voltage source, current source or dependent current source. Since this program has only a steady state D.C. analysis, the circuit must have at least one independent source, one node other than ground and one branch. Every node must have a path to ground through the branches of the circuit. Without the path to ground, certain sections of the circuit wouid "float" free of the rest.

Starting with the number one, each node is numbered in increments of one. Ground is always node zero. Branches numbered consecutively from one. There is no branch or dependent source zero. Output from the solution is in terms of these numbers,

#### **input Program**

The input program is a compromise between ease of programming and ease of use. The easiest program to write might ask for the number of branches and then quiz the user on the values of it's components and the nodes to which it is connected. This would require a lot of operator and computer time that could be put to more productive use. The easiest program wouid permit a user to enter and edit any data in any order at any time. But such a program would be rather complicated to write.

**ALTAI R DC ELECTRONI C CIRCUIT ANALYSI S PROGRA M ADAPTE D FROM IBM 1620 ECA P TO ALTAI R 8K BASIC ( VERSIO N 3.2 OR 4.0 ) BY TOM SIMPSON 2/14/77** 

and dependent current sources are **5 13 T=KI/T:TI=TL:TL=KI/TH:TH=KI/ H !S CLEAR99:MO=3tDEFFNKX ) = INT(-(X>0)\*X ) :INPUT"NODES";X:MN=FMI<X-I ) 20 INPUT"BRANCHES";X:MB=FNI(X - I ) ! INPUT"f)EP SCS";X:MD=FMI(X - i ) 33 DIH M(MB,HN),NI (MB),HF(M3) , Z(M?) + !,MN + ! ),Y(MB),YL<MB),YH(MB),CU(MB) 43 DIM A(MB),AL(MB),AH(MB).,E(MB),EL<MB).,EH(MB),D(MD),DL(MD),Di:(MD) 50 DIM ECKMM),IP<MN),NV(HH),BV<MB),IN(MN,t),W(MN),WLCMM),WH(MN ) 60 DIM RW(MD>,CL(MD:,SD(MN)!D3=:" NB3 ":K\$= " /X()KM":C\$=" BD\*GRE I ":K!=t 70 PRIMT:PRINT"ALTAI R DC ECAP";PRINT:PS="CMBVEVECPLPDWCSDNVBCC'7!H":K0= 3**   $Kx = 1:K2=2$ **80 K3=3:K4=4:K5=5:K6=6:K7=7:K9=9:NN=KM:NB=KM:ND-KM:NY=KM:NE=KM:MA=K M**  90 PC=.01:CT=1000:CM=1E6:CI=.001:S6=36 **H**  $PR=K\&$  $120$  **INPUTXS: L=LEN (XS): 1=K3: IFXS<>"RUN"THEN150 130 IFMY-MBAND(NE\*KM0RMA>KM)ANDNB:\*KMANDNN:-KMTHEN1363 140 PRIMT"MIN REQUIREMENT S FO R SOLUTION HOT MET":EN D 150 IFX\$="MODIFY"THENMO=MO+KHGOTOI2 0 160 IFLEFT\$<XS,KI)="R"THBNI2 0 170 IFXS="NEW"THEN!0 189 IFLErTS**<XS**,K5>="PRIMT"THEMI=K5:GOTO90 0 190 IFXSs-"END"THENEND 2 00 I=I+Ki:IFI>LTHENI2 0 2 10 F0HK=KiT0K4!i IFMIDS(XS , I,KI )<>MID\$(CS,K,Kt 3THENMEXT:GOTO!00 0 2 20 OMKGOTO2S0,233,233,47 0 2 30 TY=K-m{G0SUB529:X=T-KHIFTY=K2THEN2S S 240 IF**'X>MBrHEKPRINT**"BRANCH # TO O GREAT";!GOTOI03 0 25B IFM0THEN473 260 IFND3-KHTHKa!PRINT"B RECORD S CANNOT FOLLOW D RECORDS";:G0T0:33 9 3 70 NB-KB+KI:GOTO3! 0 289 IFX>MDTHEN?niHT"DE P SOURC E \* TOO GREAT";:GOTO!03 0 230 IFM0THEN37B 300 ND=MD+ I 3iC I=I+m:F0RK=KtT0K3:IFMID\$(X\$,I,KI)<\*MID\$(D\$,K,Kt)THENMBXTsGOTO)M 0**  320 OMKGOTO313, 420, 343 **340 IFTY=K!THK:H08 O 353 GOSUB603:TL=TL-K! !TH"TH-K1 :!FTL:'MBORTH\*MBTHEN!BI0 330 CL(ND)=TL!RW(H9)=TH 370 I=I+KI :F0RK=sK3T0H5:IFMIDS<XS\*I'.Kl )<>MID\$(DS,K, m )THEMHEXT : GOTO!. 330 3 80 IFK-K5THEK37 3 3 90 TT-K-K2:G03UB6!S:IFTT-K2THBN4I 0 400 K=CL(ND) :T-T\*Y(K) :TL=TL\*YL(K):TH=TH\*YH(K ) 410 D<MD ) = TsDL(M3 ) = THDH(ND)=\*TH : GOTO 123 420 IFTY=K2THS:mS33 433 GOSUB603:TL=TL-m :TH==TH'-KI :IFTL>MNORTH\*MNTHEMi02 S 440 IFTL>MMTHEVtW"TL 4SS IFTH^MNTHE.'JMM="H 460 HKX)=fL:HF(X)=:TH**  470 I=I+K1:IFI>LTHEN128 **488 fORK^KSTOKy:IFMIMCXS.I,K:)<\*MIDS(C\$,K,Kt:THENMBXT:GOTO 1093 IFK=K9TKEH470 590 SB : IF!'"K^AND(TT=::!0RTT=K2)THEN iS43 520 Y(X)-T:YL<X)=TL:YH(X)=TH:IFMO=K0THENNY=NY+K t 530 GOTO470 540 E<X)-T:ELCX)=TL:EH(X)=TH:IFMO=K0THENNE=NE+K t 5 50 GOTO470 560 A(X)=T:AL(X)=TL:AH(X)=TH:IFMO=K0THENNA=NA+K ! 570 GOTO47 0 6 00 ZZ=K2tGOTO65 0 6 10 ZZ=KI:GOTO63 0 620 ZZ=K0 630 I=I+Kt:ZS"MID\$(XS,I,Kt):IFZ\$= " "ORZS="="THEN63 0 6 40 GOSUB790:T=Ti\*MU:IFZZ=K0THENRETUR N 6 50 I = I-<-K!:IFMIDKX\$,I,KI) = " "THEN650 6 60 IFt-!ID\$(X\$^I,Kt )<>"("THEMTL=T:TH=T:I=I-KHONZZGOTO760 , 1030 6 70 I-H-KIiGOSUB790:TL=TI^M U 6 80 I=I+m:F0RK=KIT0K3:IFMID\$(X\$,I^KIX>MID\$(K\$^K^K!)THENNEXT:GOTOI00 3 6 90 ONKGOTO6S0,700,7: 0 7 00 I=I-)'K) !GOSUB796:TH=TI\*MU:GOTO73 0 7 !0 IFZZ<\*KtTHEN!06 0 7 20 TL"ABS(T)\*TL\*PC:TH=T+TL:TL=T-T L 730 I=HK1:IFI>LORMID\$CX\$,I,K!)=")"THENRETUR N 7 40 IFMID\$(X\$,I^KI)= " "THEM73 0 7 50 GOTO!00 0 760 RETURN CONTiNUE D 790 Ti=VAL(MIDS<X\$,I) )** 

**C/N June, 1977 PIFTEEN PIETEEN** 

### **Circuit Analysis Applications**

The format used here falls somewhere in between these two **890 MU=CI:RETURN**  extremes, it's not a particularly simple **9 0 0 I=I+K1 :IFI >LTHEN12 0**  program, but it's straightforward. Although it doesn't allow a compietely free format, it's fairly easy to learn. **input Format** 

format. Branches are described with the 1030 PRINT" - TRY AGAIN":GOTO120 number. A node "N" is followed by two 1090 PRINT **:PRINT :PRINT The second is the final node. Initial and 1138 NEXT** which is set arbitrarily by the user. 1220 Z(I,J)=Z(I,J)+T\*T1\*Y(K) the branch are entered in any order.  $R = \begin{bmatrix} 1339 & \text{HEXM, J} \end{bmatrix}$ and  $I =$  defines independent current 1430 NEXT in the branch should be specified. The  $^{1456}$  IFPR $\mu$ Di:lT $\mu$ EMG0SU325B8 only thing missing from Fig. 1 is **\*i510 IFIP(J)=K!THEN1560**  sometimes cause modeling difficulties. **1530 IFIP<K)=K1THENI550** 

A dependent current source has a **1550 NEXTK**  value which depends on a quantity in **1560 NEXTJ**  the equation: Transconductance = beta **1640 NEXTL!**  describe a dependent source, then the **1680 Z(K,IC)=T:NEXTK**  be previously defined. Otherwise, a **1710 IFPRAND256THENGOSUB2450**  "divide by zero" error occurs when the expression above is evaluated. So, dependent sources are entered separately and only after all other branch data has been entered. Line 260 in **1780 NEXT**  the program does not let the user enter dependent sources are entered.

The input line for dependent sources fotiows the format branch data. The first **1850 IFND=KMTHEN2360**  non-space character is the letter **I860 NU=ND**  "D", followed by the dependent source 1880 IFE(I)=K0THEN2350 number. Next is a branch group with the **1890 GOTO1910**  letter "B", followed by two branch 1900 IFA(I)=K0THEN2350 **SIXTEEN** 

**CONTINUE D 8 5 0 IFTT=K2ANDK=K7THEHMU=CM:RETUH N**  See the sample runs for the input 1020 PRINT"NODE  $\theta$  TOO GREAT": END letter "B" as the first non-space 1060 IFPR=K3THENPRINT"NO OUTPUT SPECIFIED"; 1GOTO1030 character and followed by the branch **1070 PRINT:PRINT:PRINT:PRIMT:IFMOTHENPRINT"\* \* MODIFY";MO;"\*\*":GOTO109 0**  node numbers in parenthesis. The first **1I0C FORK =K0TONB:FORJ=K0TONN:M(K,J)=K0:NEXTJ, K**  number is the initiat node of this branch. **1110 FORI =KOTONB:IFHl ( I )\*:9MTHENM (I.,MI(I)) = K I**  final nodes are determined by the **1200 F0RI=KST0NN:Z(I ,NN+K1)=K0:Z(NM+KI, I)=K0 :FOKJ=K9TONN:Z( I ,J)=K0**  positive current direction in the branch, **1210 FOnK=K0TONB:T-M(K,I):T1=M(K,J):IFT=K0ORT!=K0THEN123 S**  Current flows from the initial node to the **I3S0 FORI=K0TOND:L=RW<I):H=CLtI):FORJ=K0TONN:FORK=K0TOM N**  final node. Then the component values in **1310 T=M<L , J ) :T1=M(M,K):IFT=K0ORT1=K0THEN133 0**   $\det(\texttt{lines} | \texttt{resistance}, \texttt{G} = \det(\texttt{mes 1400} | \texttt{FORI} = \texttt{K@TOM3:CUCI}) = \texttt{K@:CUCI}) = \texttt{A(1)-Y(1)*E(1):NEXT:IFND = KMTHEM1440}$ conductance, E = defines voltage source **1 4IB F0RI-K8T0MD:L=RW(I):Li-CL<I)**   $\texttt{source}$ . Only component values included  $\texttt{1440}$   $\texttt{FORM} = \texttt{KOTOMN} : \texttt{R0} \times \texttt{N0} \times \texttt{R0} \times \texttt{R0} \times \texttt{N} \times \texttt{R0} \times \texttt{N0} \times \texttt{R0} \times \texttt{N0} \times \texttt{N0} \times \texttt{N0} \times \texttt{N0} \times \texttt{N0} \times \texttt{N0} \times \texttt{N0} \times \texttt{N0} \times \texttt{N0} \$ dependent current sources, which **1520 FORK=0TONN)IFIP(K)>KITHENRETURN**  another branch of the circuit iine. **1570 IP(IC)=IP(IC)+K1:IFIR=ICTHEN1590**  Dependent current sources are carried **1590 IN(I,K0)=IR:IN(I,K!)=IC:PV=Z(IC,IC):Z(IC,IC)=K 1**  internally as transconductance vaiues. **1600 FORL=K0TONN:ZMC,L) = Z<IC.,L)/PV:MEXTL**  Another often used value is current gain 1620 T=Z(L1, IC):Z(L1, IC)=K0:FORL=K0TONN or beta value. The values are related by **1630 Z(H,L ) = Z(L1,L)-Z(IC,L)\*T:NEXTL**  / resistance of controiling branch. The **1660 FORI=NNTOK0STEPKM:1FIN{I^K0)=IN(I,K1)THEN 1690**  problem is that if a beta vaiue is used to **1670 IR=IM{I,K0):IC=IN(I,K1):FORK=K0TONN:T=Z(K,IR):Z(K,IR)=Z(K,IC)**  resistance of the controiling branch must **1700 FORN=<K0TONN:NV(N)=K0:FORM=K0TONN:NV(N)=NV(N)'<-Z(N,M)^EQ(M) :NEXTM,N**  any more branch data after one or more 1810 FORI=K0TONB:CU(I)=CU(I)\*BV(I):NEXT:IFPRAND16THENGOSUB3100 **660 F0RJ=IT0I.:F0RK=K!T0K7: IFMIDS(XS,J,K I )<>MID\$(K\$,K,K1)THENNEXTK,J 8 3 0 I =J-K 1 :MU=K1:IFZZ<>m0RK<K60RK\*K7THENRETUR M 8 4 0 I = I+K ! :IFTT=K2AUDK=K6THENHU=CT:RETUR N 8 6 0 I=I+K1:IFTT=K3AMDMID \$(XS, I,m)="V"THEN8! 8 8 7 0 IFTT=K4AMDMID S < X3,I,KI)<>"A"THE N 1000**  910 IF MIDS(XS, I, KI) = " "THEN900 **920 H\*MIDS(XS,I,K3)="ALL"THENPR=4095:GOTO!20**  930 FORK=K0T011:IFMIDS(XS, I, K2) <> MID\$(PS, K2\*K+K1, K2)THENNEXT:GOT01000 **9 4 0 PR=PR0RCK2'K>:I=I+K!:GOTO93 0 1000 PRINT"SYHTA X EHR0R-P0S.";i:EN D 1010 PHINT"BRANCH # TO O GREAT ":END 1040 PRINT"ZER O RESISTANC E OR CONDUCTANC E NO T ALLOWED":EN D 1080 PRINT"\*\* SOLUTIO N \*\* " !I20 IFMF(I)>KMTHEKH(I,NF(I))=K M 1230 HEXTK,J,I:IFMD=KMTHEN!40 S 1320 Z<J,K)=^Z(J,K)+T\*TlaD(I ) I42& IFE{Ll )THEHCmL ) = CU(L)-G (I)\*ECLl ) 1500 FORI=K0TONM:IP(I)=K0:NEXT:FORI=K0TONN:T=K0:FORJ=K0TONN 1540 IFABS(Z(J,K))^ABSCT)THENIR=J)IC=K:T=-Z(J,K) 1580 FORL=K0TONN:T=ZMR,L) :Z<IR,L ) = Z(IC,L ) :Z(IC^L)=T:NEXTL 1610 FORLI=K0TONN:IFH=iICTHENi640 1650 NEXT I 1690 NEXTI:IFPRANO2048THENGOSUB2600 17S0 FORM=K0TONB:BV(M)=K0:FORM=K0TONN:BV(M)=BV<M)+M(M,N)\*NV(M):NEXTN^M 1730 IFPRANDK2THENGOSUB2700 1740 FORI=K0TONB:BV(I)=BV(I)+ECI):NEXT:IFPRANDK4THEHGOSUB2800 1750 FORI=K0TONB:CU(I)=K0:CU(I)=Y(I)\*BV(I)-A<I):NEXT:IFND^KMTHEN!790 1760 FORI=K0TOND:L=RW(I):L1=CL(I) -1770 IFBV(L1)THENCU(L)=CU(L)+D<I)\*BV(L!) 1790 IFPRANDS12THENGOSUB2900 1800 FORI=K0TONB:CU(I) = CU(I)+A( I):NEXT:IFPRAND8THENGOSUB3000 1820 FORI=K0TONB:BV<I)=BV(I)-E<I):NEXT:IF(PRAND224)=K0THEN110 1830 FORJ=K0TOMN:T=NV(J):W(J)=T:ML(J)=T:MH{J)=T:SD{J)=K0:NEXT**  1840 PV=K1:F0RIT=K1T0K4:NU=NB:IFIT<>K2THEN1870 **1870 FORI=K0TONU:ONITGOTO1910,1910,1880,1900 1910 FORJ=K0TONN:NV(J)=K0:NEXTJ:ONITGOTO1928,!930,1940,1990** 

1920 TI=Y(I)\*Y(I)\*(E(I)+BV(I)):II=I:TR=K1:G0T02000 1930 II=RW(I):JJ=CL(I):T1=-(E(JJ)+BV(JJ)):TR=K3:G0T02000 1940 IFND=KMTHEN1980 1950 FORJ=KØTOND: IFI<>CL(J)THEN1970 1960 II=RW(J):TI=-D(J):TR=K4:G0T02388 1970 NEXTJ 1980 II=I:T1=-Y(I):TR=K3:GOT02000 1990 II=I:TI=KI:TR=K3 2000 IFNI(II)=KMTHENNI=NN+K1:GOT02020 2010 NI=NI(II) 2020 IFNF(II)=KMTHENNF=NN+K1:GOT02040 2030 NF=NF(II) 2040 FORN=KØTONN:NV(N)=NV(N)+(Z(N,NI)-Z(N,NF))\*Tl:NEXTN 2050 ONTRGOTO2060,2090,2100,1970 2060 IFND=KMTHEN2100 2070 FORJ=KØTOND:IFI<>CL(J)THEN2090 2080 II=RW(J):T1=Y(I)\*D(J)\*(E(I)+BV(I)):TR=K2:GOT02000 2090 NEXTJ 2100 IF(PRAND32)=KØTHEN2240 2110 IFPVTHENPRINT:PRINT"\*PARTIAL DERIVATIVES\*":PV=KØ 2115 PRINT: PRINT"NODE VOLTAGES WITH RESPECT TO "; 2120 0NITG0T02138, 2140, 2150, 2160 IN REAMCHAILAVI-GOTOPITA **OLDA ODINTHOUS** 2150 PRINT"VOLTAGE SOURCE IN BRANCH"; I+KI:GOT02170 2160 PRINT"CURRENT SOURCE ACROSS BRANCH"; I+K1 2170 PRINT: ON ITGOTO2180, 2190, 2200, 2210 2180 T1=PC/Y(I):G0T02220 2190 TI=PC\*D(I):GOT02220 2200 TI=PC\*E(I):G0T02220 2210 TI=PC\*A(I) 2220 PRINT"NODE NO.", "PARTIALS", "SENSITIVITIES": PRINT: FORN=KØTONN 2230 T=NV(N)\*ABS(T1):PRINTN+KI,NV(N),T:NEXTN 2240 0NITGOT02250,2260,2270,2280 2250 Tl=(Y(I)-YL(I))/(Y(I)\*YL(I)):T2=(Y(I)-YH(I))/(Y(I)\*YH(I)):GOT02290 2260 T1=DH(I)-D(I):T2=DL(I)-D(I):G0T02290 2270 TI=EH(I)-E(I):T2=EL(I)-E(I):G0T02290 2280 TI=AH(I)-A(I):T2=AL(I)-A(I) 2290 T=T1-T2:FORJ=K0TONN:ONSGN(NV(J))+K1G0T02320,2310 2300 WH(J)=WH(J)+NV(J)\*T2:WL(J)=WL(J)+NV(J)\*T1:G0T02320 2310 WH(J)=WH(J)+NV(J)\*T1:WL(J)=WL(J)+NV(J)\*T2 2320 NEXTJ:T=T\*T/S6:FORJ=KØTONN:IFNV(J)=KØTHEN2340 2330 T1=NV(J):SD(J)=SD(J)+T1\*T1\*T 2340 NEXTJ 2350 NEXTI 2360 NEXTIT: IF(PRAND64)=K0THEN2400 2370 PRINT:PRINT"\*WORST CASE NODE VOLTAGES\*":PRINT 2380 PRINT"NODE NO.", "NOMINAL CASE", "W.C. MAX", "W.C. MIN":PRINT:FORJ=KØT ONN 2390 PRINTJ+KL, W(J), WH(J), WL(J): NEXT: PRINT: PRINT 2400 IF(PRAND128)=KØTHENPRINT:PRINT:GOT0110 2418 PRINT:PRINT"\*STANDARD DEVIATION OF NODE VOLTAGES\*":PRINT 2420 PRINT"NODE NO.", "STD. DEV. ": PRINT: FORI=KØTONN 2430 PRINTI+KI, SQR(SD(I)):NEXT:PRINT:PRINT:GOTO110 2456 PRINT:PRINT"\*NODE VOLTAGES\*":PRINT:PRINT"NODES","VOLTAGES":PRINT:LA  $= **KM**$ 2460 K=LA+K1:LA=LA+K4:IFLA>NNTHENLA=NN 2470 PRINTK+KI"-"LA+KI, :FORJ=KTOLA:PRINTNV(J), :NEXT:PRINT;IFNN>LATHEN246 line. The first method I used was to ø 2480 PRINT: PRINT: RETURN 2500 PRINT:PRINT"\*NODAL CONDUCTANCE MATRIX\*" 2516 PRINT:PRINT"ROW COLS. ":PRINT:FORI=KØTONN:LA=KM 2520 K=LA+K1: :LA=LA+K4: IFLA>NNTHENLA=NN 2530 PRINT:PRINTI+K1" "K+K1"-"LA+Kl,:FORJ=KTOLA:PRINTZ(I,J),:NEXTJ:IFNN> LATHEN2520 2540 PRINT:NEXTI:PRINT:PRINT:PRINT:RETURN 2550 PRINT:PRINT"\*EQUIV. CURRENT VECTOR\*":PRINT:PRINT"NODE NO.", "CURRENT 2560 PRINT:FORI=KØTONN:PRINTI+KI, EQ(I):NEXTI::PRINT:RETURN 2600 PRINT:PRINT"\*NODAL IMPEDANCE MATRIX\*":GOT02513 2700 PRINT: PRINT"\*BRANCH VOLTAGES\*" 2716 PRINT:PRINT"BRANCHES", "JOLTAGES":LA=KM 2720 K=LA+KI:LA=LA+K4:IFLA>NBTHENLA=NB 2738 PRINT:PRINTK+KI"-"LA+KI, :FORJ=KTOLA:PRINTBV(J),:NEXTJ:IFNB>LATHEN27  $20$ 

Note

numbers in parenthesis. The first branch number is the controlling branch. The second is the branch in which the dependent source resides. The next value is the transconductance or beta value:  $G=$  defines transconductance and  $B=$ defines current gain.

Assumed units are ohm, mho, volt and ampere. The following multipliers are available: K = kilohm, M = megohm,  $MV =$  millivolt and  $MA =$  milliampere. Numeric values can be in any form acceptable to BASIC's VAL function.

In many cases it's desirable to obtain a "worst case" analysis of a circuit. Circuit values are never absolute and vary in ranges, i.e.  $+5\%$ ,  $+10\%$  etc. So the actual value installed in a circuit is unknown unless explicitly measured. A worst case analysis allows components with specified tolerance to vary during evaluation.

To obtain a worst case analysis or standard deviation of node voltages, tolerance values for one or more parameters should be entered. They are entered as minimum/maximum values or a percentage which follows the nominal value, and enclosed in parenthesis. Both types are shown in the sample runs.

By specifying a tolerance on one or more key component values in the circuit, the effect on the possible range can be determined on the desired output.

Numeric values must have some acceptable terminating character. Since the input is into a string and numeric values are extracted using VAL, some means of finding the end of the number is needed to continue the scan of the input compute the number of characters a number used on the input line using LEN  $(STRs(X) + (X)=0$ . However, a number entered as 4.25E3 causes the expression above to evaluate to LEN  $('4250'') + (-1)$  $= 4$ , or two less characters than "4.25E3". This method did not work for exponential numbers. So I decided upon another solution, which allows use of exponential numbers and more flexible input. This final solution uses numeric values immediately followed by some terminating character. The characters are space, /, (,),%, K, M and end-of-input CONTINUED line. They are in K\$ and are frequently used in the input string.

#### **Solution and Output**

abbreviations for each desired value. 30 PRINT causes all output to be printed. SSES": GOT03020 One variable, PR, is used to store the "" type using the OR operator. The bits of RUN PR are tested using the AND operator NODES? 2 when different output values are DEP SCS? Ø available. Any number of PRINT lines can be used anywhere in the input.

if the minimum conditions for a solution  $\frac{1}{2}$  B1 N(3/1) R=3 E=24 have been met. Line 130 checks for a ? R BRANCH 2 HAS INITIAL NODE 2 resistance or conductance in every ? R AND FINAL NODE I branch. There must be at least one ? R BRANCH 3 HAS INITIAL NODE 2 independent source, at least one branch ? R AND FINAL NODE Ø and at least one node. Line 1060 checks  $\frac{1}{2}$  R  $\frac{1}{2}$  FOR OUTPUT GET NODE VOLTAGES for specified output.

After solution and printout is ? PRINT NV BC complete, the program returns to the  $\frac{7}{2}$  R READY FOR SOLUTION input routine. Several things are now possible. "END" returns to BASIC \*\* SOLUTION \*\* command level. "NEW" restarts the \*NODE VOLTAGES\* program from the beginning and resets NODES all circuit values. Since the solution does  $1 - 2$ not alter any input data, additional output can be specified and another RUN \*BRANCH CURRENTS\* made. The print variable, PR, is reset to BRANCHES zero or no output after each solution. Each RUN produces only the output  $1 - 3$ 

requested for that RUN. Modify

The word MODIFY, left justified, ? R  $P$  $R$ increments the modify flag, variable  $\frac{1}{2}$  R component from the circuit. New sources ? B3 R=11 can be entered in any established ? PRINT NV BC branch. New branches cannot be ? RUN entered. To modify a branch, enter the letter \*NODE VOLTAGES\* "B" and the branch number. Omit the node group and enter the new values in NODES this branch. Component values that will  $1 - 2$ not be changed can be omitted. To \*BRANCH CURRENTS\* modify a dependent source number, omit the branch group and enter new BRANCHES

transconductance or beta values. If beta values are entered, the resistance in the controlling branch should be changed

Twelve values are available from the 2800 PRINT: PRINT"\*ELEMENT VOLTAGES\*": GOT02710 2900 PRINT:PRINT"\*BRANCH CURRENTS\*":GOT03010 solution. Any combination of output 3000 PRINT: PRINT"\*ELEMENT CURRENTS\*" values can be specified by an input line 3010 PRINT:PRINT"BRANCHES", "CURRENTS" containing the word PRINT, left 3020 PRINT:LA=K4<br>containing the word PRINT, left 3030 K=LA+K1:LA=LA+K4:IFLA>NBTHENLA=NB justified; followed by two-letter 3040 PRINTK+KI"-"LA+KI, :FORJ=KTOLA:PRINTCU(J), :NEXTJ:PRINT:IFNB>LATHEN30 (See Table 1.) The word ALL following 3163 PRINT: PRINT: RETURN<br>(See Table 1.) The word ALL following 3163 PRINT: PRINT"\*ELEMENT POWER LOSSES\*": PRINT: PRINT"BRANCHES", "POWER LO output information. Each bit of PR is set \*\*\*\*\*SAMPLE RUN OF ALTAIR DC ECAP 3/12/77 to a value of one for one specific output \*\*\*\*\*STARTING WITH THE CIRCUIT IN FIG. 2 BRANCHES? 3 ALTAIR DC ECAP The word RUN, left justified, starts ? R THE NODES AND BRANCHES HAVE ALREADY BEEN NUMBERED the solution. First a check is made to see ? R BRANCH 1 HAS INITIAL NODE 0 (GROUND)  $2R$ AND FINAL NODE 1 ? B2 N(2/1)  $R=4$ ? R AND BRANCH CURRENTS

VOLTAGES

 $1 - 3$ 

 $18$ 

2740 PRINT: PRINT: RETURN

**CURRENTS**  $\mathbf{2}$ 

THE CURRENT IN BRANCH 2 IS NEGATIVE OR  $P$  $R$ OPPOSITE IN DIRECTION TO THAT WHICH WAS ASSIGNED MO. Data that changes component ? R NOV MODIFY THE CIRCUIT TO BE FIG. 3 values can then be entered. Changing a ? R THE VOLTAGE SOURCE IN BRANCH 1 IS NOW 12 VOLTS value to zero effectively removes the ? R THE RESISTANCE IN BRANCH 3 IS NOW 11 OHMS ? R GET THE SAME OUTPUT \*\* MODIFY 1 \*\* **VOLTAGES** 

**CURRENTS** 

.666667

 $10<sub>0</sub>$ 7.33333

 $-.666667$ 

 $1<sup>a</sup>$ 

 $-2$ 

 $\mathbf{z}$ 

.666667

EIGHTEEN

 $\mathcal{R}^{\mathcal{G}}_{\mathcal{A}}$  ,  $\mathcal{L}$ 

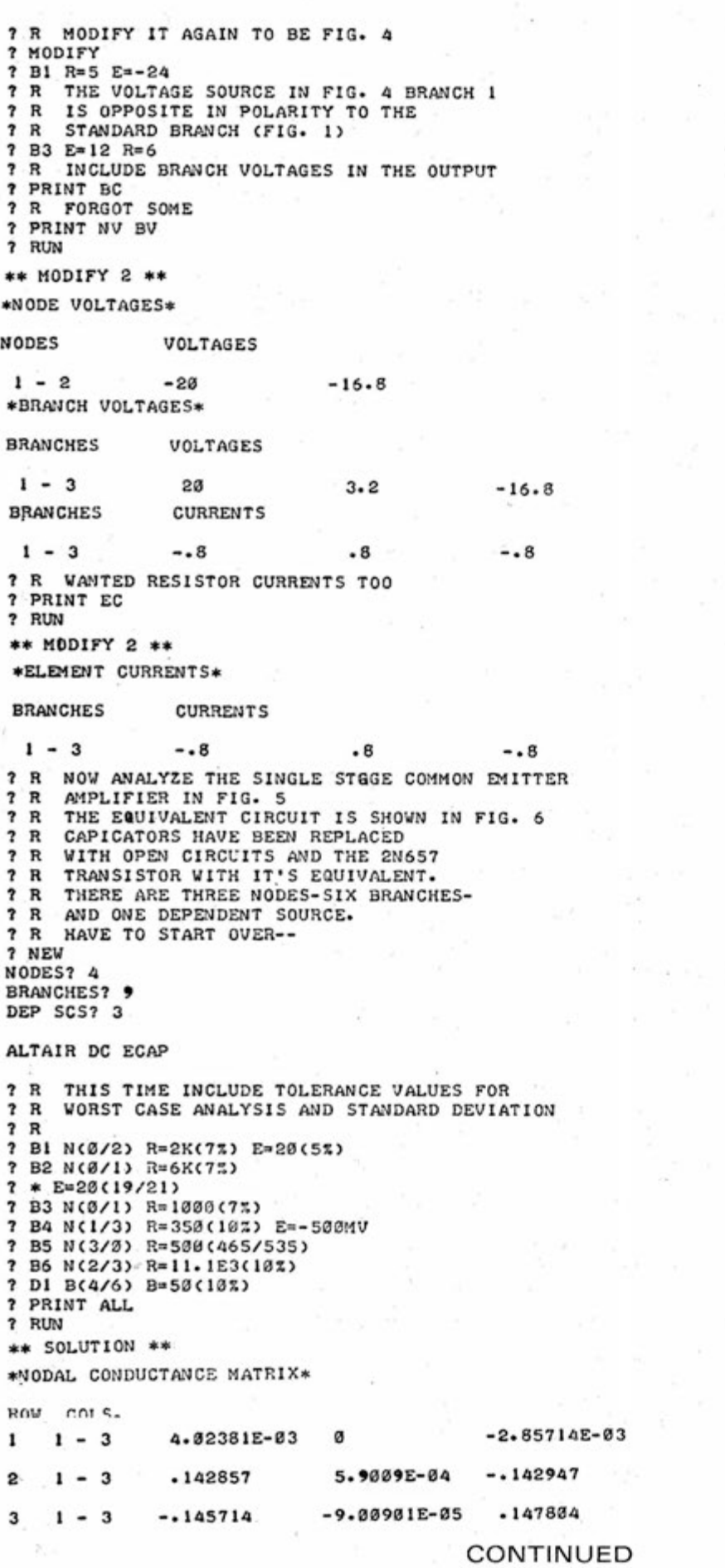

first with the "B" command, if the resistance is changed at ait.

Once the word MODIFY is entered, only circuit modifications can be performed. However, they can be performed as many times as necessary. If the ability to add branches to the circuit is necessary, the program must be changed to allow the modify flag, MO, to be reset to zero.

Subroutines are used for printing all output except partiai derivatives, worst case and standard deviation, which are computed only if output is requested.

### Genera) **Program Description**

Lines 10 to 110 set up the program. Function FNI minimizes its argument to zero, avoiding a FC error in the **D) M**  statements. Three input statements get maximum nodes, branches and dependent sources to accommodate different memory sizes. To speed execution, variables are used for constants.

Lines 120 to 570 process the input line. "R" as the first character on the line causes the line to be ignored and can be used to insert remarks into the input. Using an asterisk as the first character indicates that this iine is a continuation of the previous line and causes a jump to the parameter extraction routine at line 470. The next non-space character of **a**  continuation line must be R, G, **E** or h Dependent source input tines cannot be continued.

The processing of an input line is simple. Look for **"B "** or **"D" ,** find **its**  number, check the number's range, **find**  the node or branch group, check **the**  numbers range and then extract parameter values, putting them in the appropriate matrix. Resistance is carried internally as conductance. At line 510 minimum-maximum resistance tolerances become maximum-minimum **conductance** tolerances.

The subroutine at line 600 controls extraction of numeric values. It has three entry points at lines 600, 610 and 620 to extract a single value **("B "** or **"D "**  numbers), two numbers in parenthesis (node or branch group) or both (nominai and tolerance values).

Subroutine 790 to 890 extracts vatues, finds their length on the input line and retrieves the multiptier, if present. The value is returned in T1 and the muitiplier value in MU.

Lines 900 to 940 handle the PRINT input line. Each two-letter group is Row compared to aitowed commands in P\$ by loop variable K. When a command is found, K has the bit number that needs to be set to one. Two raised to the power K has the decimal equivalent needed in BASiC. Using the OR operator to set the bits doesn't change any bits already set. Setting the same bit more than once has no effect either.

Lines 1000 to 1040 are error messages. Error detection is limited and is not recoverable except when an error occurs at the beginning of the input iine in a "B" or "D" number.

Lines 1100 to 1130 set up matrix  $M$ the nodal connectivity matrix, it is set to \_+ 1 or zero, indicating which branches are'connected with which nodes. The values indicate:  $1 =$  initial node,  $-1 =$ final node and  $0 =$  node not connected to branch. If one node of a branch is ground, no information is entered into matrix M. Instead, it is implied by the absence of one node.

Lines 1200 to 1290 set up matrix  $Z$  the nodal conductance matrix. Z is a square matrix with dimensions max. nodes +1 by max. nodes +1. Its vaiues are the conductance between the nodes indicated by the subscripts. When the subscripts are the same, vaiues on the major diagonal give the conductance from the node to ground.

Lines 1300 to 1380 add transconductance values to matrix Z if there are any dependent current sources in the circuit.

Lines 1400 to 1430 compute the current for each branch in matrix CU. Lines 1440 to 1450 produce matrix EQ=M\*CU — an equivalent current vector for each node.

Matrix Z is inverted at lines 1500 to 1690, changing Z to a nodal impedance matrix. There are node resistances in matrix Z and equivalent node currents in matrix EQ. The product NV=Z\*EQ is taken at iine 1700, setting the NV matrix to node voltages. (Ohm's Law)

Line 1720 takes the difference between initial and finai node voitages and gives branch voitages in matrix BV.

Resistor (element) voltages are computed at iine 1740. The source voitage is added to the branch voltage. Resistor voitage is a voltage drop, and source voltage is a voitage rise or negative

**TWENTY** 

\*NODAL IMPEDANCE MATRIX\*

#### COL<sub>c</sub>

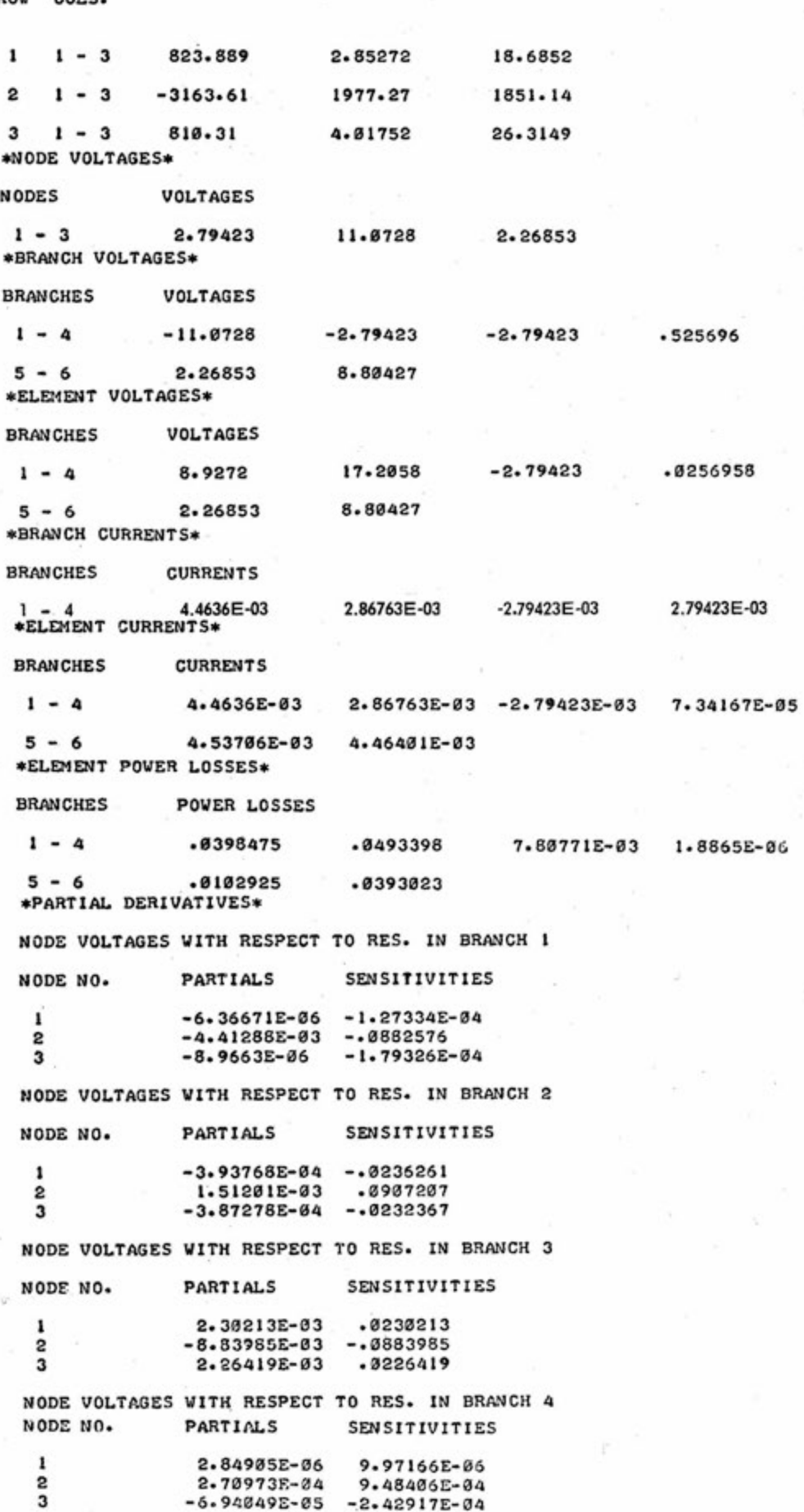

C/N June, 1977

MODE VOLTAGES WITH RESPECT TO RES. IN BRANCH S

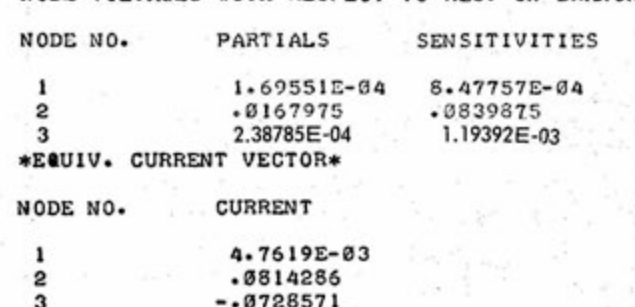

NODE VOLTAGES WITH RESPECT TO RES. IN BRANCH 6

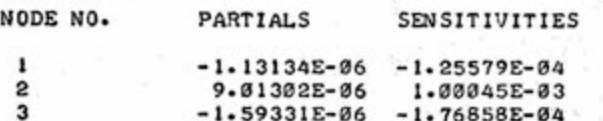

3 -1.59331E-06 -1.59331E-06 -1.59331E-06 -1.59331E-04 -1.76858E-04 -1.76858E-04 -1.76858E-04 -1.7685

NODE VOLTAGES WITH RESPECT TO GM. BRANCH 4 TO BRANCH 6 NODE VOLTAGES WITH RESPECT TO GM. BRANCH 4 TO BRANCH 6

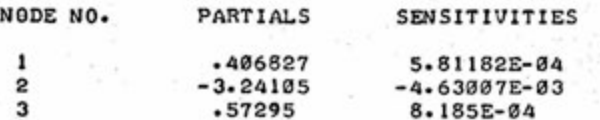

ي المسلم المسلم المسلم المسلم المسلم المسلم المسلم المسلم المسلم المسلم المسلم المسلم المسلم المسلم المسلم الم<br>والمسلم المسلم المسلم المسلم المسلم المسلم المسلم المسلم المسلم المسلم المسلم المسلم المسلم المسلم المسلم المس

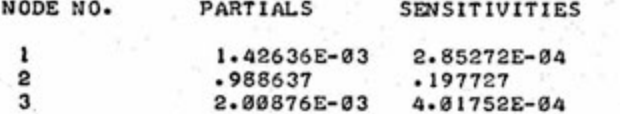

NODE VOLTAGES WITH RESPECT TO VOLTAGE SOURCE IN BRANCH 2

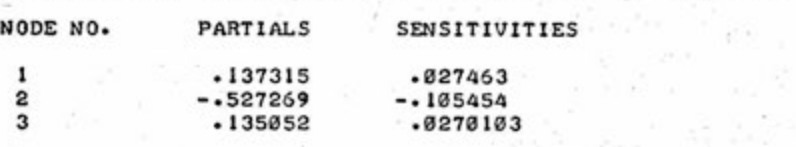

NODE VOLTAGES WITH RESPECT TO VOLTAGE SOURCE IN BRANCH 4

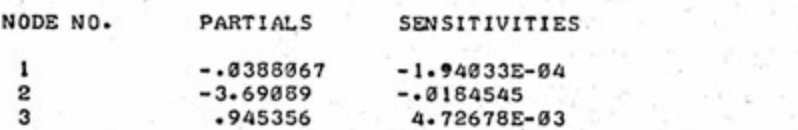

\*WORST CASE NODE VOLTAGES\*

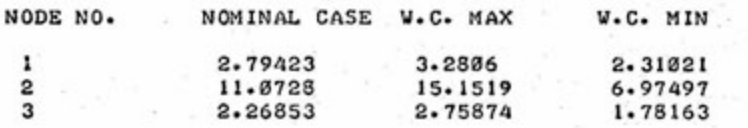

\*STANDARD DEVIATION OF MODE VOLTAGES\*

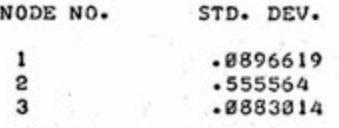

? R MO MORE TO DO ? END

voltage drop. This is refiected in Fig. 1 by the source and resistor voltages that are opposite in polarity. The branch voltage is the sum of the voltage drop in the branch or  $BV = EV + (-E)$  and  $EV = BV$  $+$  E.

Lines 1750 to 1780 compute branch currents in matrix CU by using Ohm's Law (I-E\*G) to find the resistor current, adding the dependent current source and subtracting the independent current source. The independent current source is subtracted rather than added, because it is opposite in direction from the branch current.

By adding the independent current source back in at line 1800, resistor currents are computed in matrix CU.

Line 1810 computes the power iost in each resistor as the product of resistor current and voltage.

Line 1820 returns matrix BV to branch voltages.

Lines 1830 to 2240 compute partia! derivatives of node voltages with respect to each circuit parameter. They also compute a sensitivity coefficient representing the change in node voitage for a one percent change in the parameter value;

Worst case node voltages are computed at lines 2240 to 2310. Lines 2240 to 2280 produce toierance values with maximum tolerances being positive and minimum tolerances negative. A worst case maximum vaiue is computed as the sum of the products of partial derivatives and toierance values when both terms are positive. A minimum vaiue is the sum when both terms are negative. Assuming that the partial derivatives are nearly constant over the toierance range, the worst case analysis is within about three percent of actual values, in other words, keeping tolerance values small (10% or less) keeps the worst case analysis within three percent of actual values.

If larger tolerances need to be used or more accurate results are desired, use direct substitution of minimum/maximum values according to the sign of the partial derivative in a MODIFY and RUN again. Be sure to repeat the procedure for each parameter. The anaiysis used in this program has the advantage of giving results directly from the nominal solution.

> **CONTINUE D TWENTY-ONE**

Lines  $2320$  to  $2330$  compute a standard deviation of node voltages based on partial derivatives and tolerance values.

The sample solutions that follow were run on an Aitair 8800b with 16K memory. I used Altair 8K BASIC (versions 3.2 and 4.0) with some memory to spare.

Processing an input line of branch data requires about three to 10 seconds, depending on the number of values. The complete output in the sample run took about 15 minutes to print on a 110 baud terminal. By using 4.0 BASiC, input can easily be saved for large circuits.

Readers who are unfamiiiar with electronic circuit analysis should look for a simple electrical engineering or network anaiysis text.

For more information on applications, read IBM's 1620 ELEC-TRONIC CIRCUIT ANALYSIS PRO-GRAM (ECAP; 1620-EE-02X) USER'S MANUAL (publication number H20-0170- 1) or IBM ELECTRONIC CIRCUIT ANALYSIS PROGRAM TECHNIQUES AND APPLICATIONS, Jenren and Lieberman, Prentice-Hall, Inc., Englewood Cliffs, N.J.

Table 1 Available Output NV Node voltages BV Branch voltages EV Element voltages BC Branch currents EC Element currents PL Element power losses PD Partial derivatives WC Worst case analysis SD Standard deviation CM Nodal conductance matrix IM Nodal impedance matrix CV Equivalent current vector ALL All the above

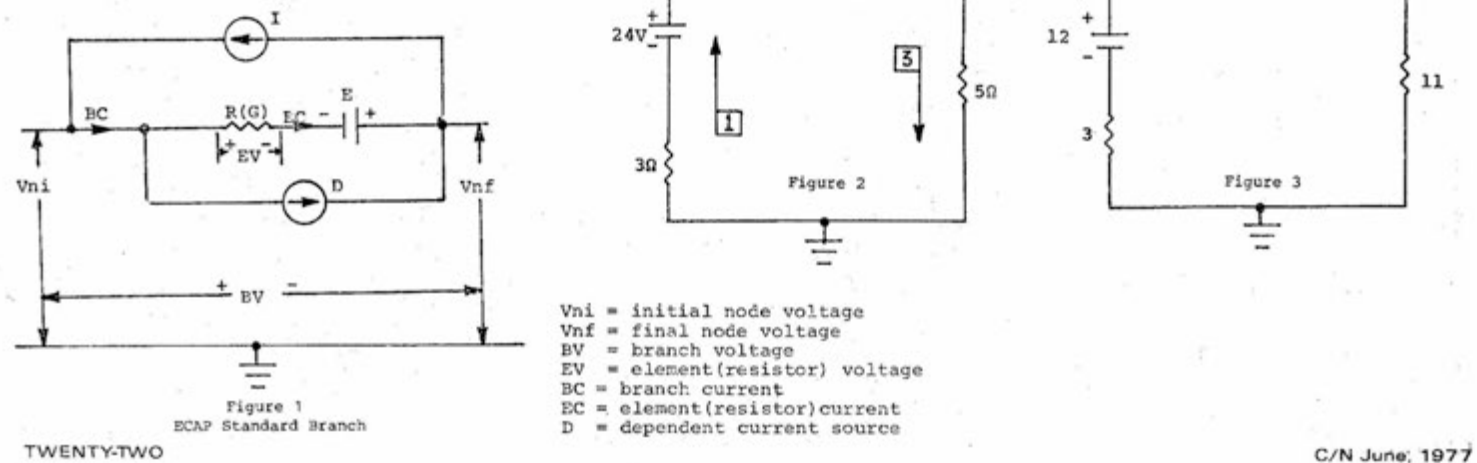

**Variable list** 

**MO - Modify flag MN - Maximum nodes MB - Maximum branches M D - Maximu m dependen t sources M(MB,MN) - Connectivity matrix NI(MB) - Initial node of branch ME**   $NF(MB)$  - Final node of branch MB Z**{MN+1,MN+1) - Noda l conductance matrix Noda l impedance matrix Y(MB) - Conductance in branch MB YL(MB) - Minimu m conductance in branch MB YH(MB) - Maximum conductance in branch MB CU(MB) - Curren t in branch MB**   $A(MB)$  - Nominal current source in branch MB **AL(MB) - Minimum " "**  AH(MB) - Maximum  $\blacksquare$ ù. i.  $E(MB)$  - Nominal voltage source in branch MB **EL(MB)** - Minimum " " EH(MB) - Maximum  $D(MB)$  - Nominal transconductance in branch MB **DL(MB) - Minimum**   $\mathbf{H}$ **DH(MB) - Maximu m "**  ù.  $\mathbf{a}$  $EO(MN)$  - Equivalent current vector for node MN **IP(MN)** - Counters for matrix inversion **IN(MN,1) - Subscripts of matrix Z showing Maximum values**   $NV(MN)$  - Node voltage of node MN **BV(MB) - Branch voltage of branch MB W(MN) - Nomina l node voltages WL(MN) - Wors t case minimum node voltages MH(MN) - " " maximu m " " RW(MD) - Residing branch of dependent source CL(MD) - Controlling branch of dependent current source SD(MN) - Standard deviation of node voltages squared D\$,K\$,C\$,P\$ - comparison characters for input KM,KP,K1,K2,K3,K4,K5,K6,K7,K9,PC,CT,CM,CI,S 6 - constants NN - Number of nodes in this curcuit**   $branches$ **NY - " " resistances (conductances) in this curcuit NE - " " voltag e sources in this circuit NA - " " independent current sources in this circuit PR - outpu t flags X\$ - input line L - Length of X\$**  I - Character pointer in X\$, Loop variable **J,K,L,M,N,L1,IT,II,J J - loop variables TY - Type of current input line**   $X$  - present branch or dependent source number **T - Temporary nomina l value TL - " minimu m " TH - " maximu m " TT - Type of current parameter NI,NF,T1,T2 Temporary variables ZZ - Return flag for subroutine 600 MU - Multiplie r value**  LA - Last value to be printed on this line  $PV - current pivot$ 

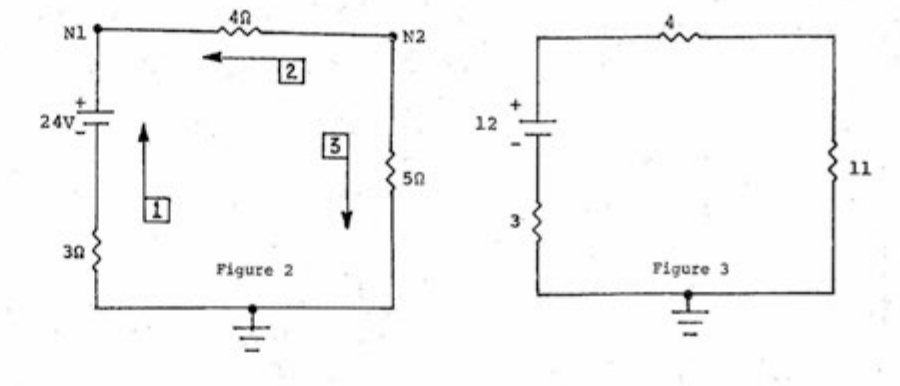

Vni = initial node voltage

- Vnf = final node voltage  $BV = branch voltage$
- EV. = element(resistor) voltage
- 
- 
- $BC = branch current  
\nEC = element(resistor) current  
\nD = dependent current source$

### **New Troubleshooting Techniques Bruce Fowler Defined for Altair 680b**

isoiating problems in the Aitair 680b is sometimes difficult due to the interaction between hardware and software. The Altair 680b may fail to operate for several reasons. Bit 7 of location F002 might be high and the 6800

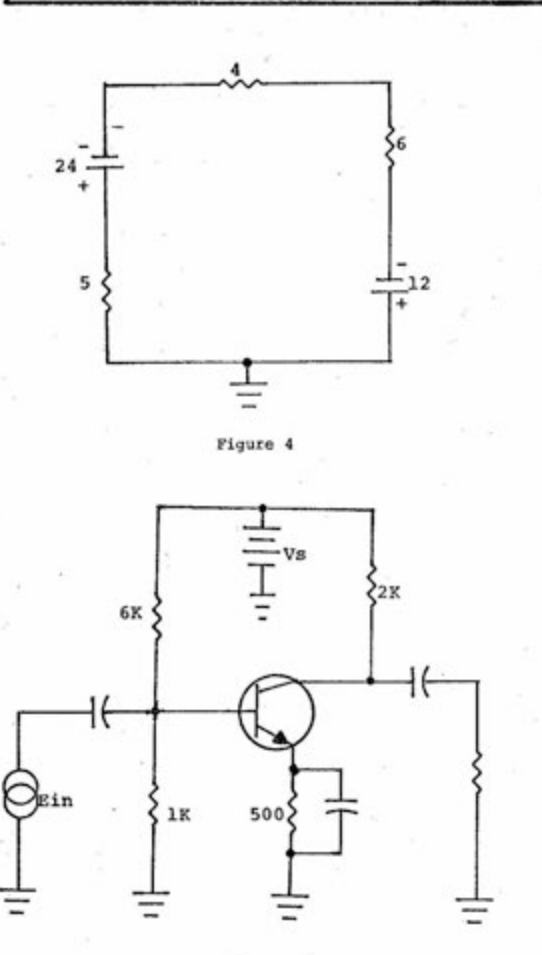

Figure 5

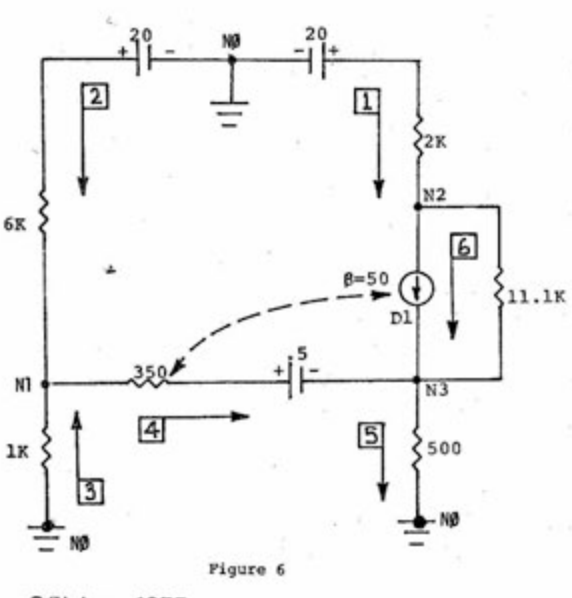

C/N June, 1977

680b may not output.

article, following a brief expianation of the prompt character. the Reset and Monitor operations during Troubieshooting Reset. (The Baudot option monitor is not described here. However, those users F002. Data bits 5 and 6 should be high. with the Baudot option should be able to Data bits 1, 2, 3, 4 and 7 should apply this information to their systems.) correspond to the hardware-Reset

After the Aitair 680b is powered up, the 6800 microprocessor can be programmed to start executing at any memory iocation. This differs significantly from the 8080 microprocessor, in which the 8080 program counter is cieared with reset and execution starts at location 0. The 6800 is reset when RES (reset - pin 40 of the 6800) is low for eight clock periods. A reset operation invoives retrieving the contents of memory location FFFE and FFFF and loading this information into the program counter.

The microprocessing unit (MPU) then starts execution at the location indicated by the program counter. Notice that in the Altair 680b, locations FFFE and FFFF are located inside the PROM monitor.

When the 6800 microprocessor is halted and the Reset switch is held, VMA is tow, BA and R/W are high (read state), and the address bus contains the restart address FFFE. Address lights A1-A15 are then on, and the A0 light is off when the Reset switch is held. When the Run/Halt switch is moved to Run, the 6800 reads from FFFE and FFFF, storing the byte in FFFE in the upper part of the program counter and the byte in location FFFF in the lower part of the program counter. The 6800 then jumps to the location pointed to by FFFE and FFFF .

#### Monitor Operation During Reset

When the 6800 starts executing the instructions, the instructions pointed to

would then jump to 0000 instead of hardware programmable bits (i.e. outputting to the terminal. Bad memory, terminal/no terminal, Baudot/no particularly in locations 00F3-00FF, can Baudot, etc.). The MPU stores this bit throw the MPU off (the stack pointer is pattern from location F002 along with stored in one of these locations). If the other information into locations OOF3- 6800 can't access the proper instructions OOFF. If bit 7 (terminal/no terminal) is from the PROM monitor, the 680b can go high, the MPU branches to location 0000. into a wild run condition. Finally, if the and starts execution. If bit 7 is low, the ACiA isn't initialized or working, the MPU examines the number of stop bits Troubleshooting procedures for information to the ACIA. When the ACiA these problems are covered in this is Ready to output, the MPU then outputs by locations FFFE and FFFF resets the ACIA and examines location F002. Location F002 is the address of the indicated by location F002 and sends this

1. Halt the 680b and examine location programmable straps set by the user.

- a. Bit 1 will be low if the no Baudot option is set.
- b. Bit 2 will be low if 2 stop bits are set and high for 1 stop bit.
- c. Bits 3 and 4 are not used and are normally set low.
- d. Bit 7 will be low for termlnai option and high for no terminal option.

If the data lights do not match the above list, check for shorts and bad iCs. IC RR should be enabled with a low at pins 1 and 15. The inputs of iC RR correspond to the hardware straps. If IC RR is not enabled IC X is usually at fault.

2. Try the 680b first in no terminal option with the foliowing jump routine.

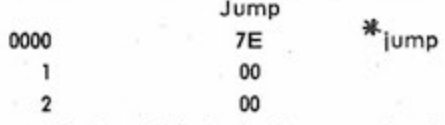

If the 680b fails to execute it properly, examine all the locations in the PROM, particularly locations FFFF, FFFE and FFD8-FFF4. The data in these locations should match the listing given in the System Monitor Manual. If not, do the following.

a. Check address gating at pin 14 (chip select) for the PROM. Examining addresses from FF00- FFFF should result in a low at pin 14.

\* When running, only AO & 1 should be lit.

**CONTINUE D**  TWENTY-THREE

### **New Troubleshooting Techniques** CONTINUED

- b. Check each address line on the PROM by separately lifting up A0-A7 and monitoring the PROM address pins. If a line fails to go high with the address switch, check for shorts. Shorts between address lines can be found by trying combinations of addresses.
- c. Check the power and ground to the PROM. Note that the -9v shoutd be at least -9v at the bottom of the ripple.
- d. Check the data from the PROM and the data buffers WW and YY. These buffers shouid be enabled.
- e. Chip select (pin 13 of the 2102 RAMs) should not be low for address FFOO-FFFF.
- f. The MPU R/W line should be high when the 680b is halted. Check the halt state levels of the 6800 as shown in the following list.

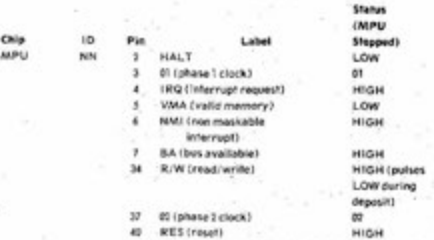

3. Make sure that working RAM memory exists in location 0000-00FF by depositing into each bit separateiy. Locations 00F2-00FF are used by the PROM monitor for various software bytes such as breakpoint address, echo/no echo and the stack pointer. Make sure that these locations work and are separate from all other locations by iifting up each address switch one at a time and checking to see if only the corresponding LED lights. If an LED does not light, check for shorts. (For information on deposit problems, see "Troubleshooting the 680b," September CN, pp.  $6-7$  and  $10.\sqrt{ }$ 

4. Unfortunately, the ACIA status and data register can't be checked with the 680b in the halt state, because VMA is low when the MPU is halted. If the ACIA is not reset property or given correct seriai information, the 680b may not output the prompt character.

Check the inputs to the ACIA for the halted state as listed in Table 1. Table 2 shows a program which initializes the ACIA and constantly outputs the character whose ASCI) code is in TWENTY-FOUR

tocation 000B. This program is designed to be run when the 680b is strapped for no terminal so that the inputs which activate the ACIA can be seen. Notice that if 41 is in location 000B, the letter U is output. The ASCi) bit pattern for the letter U is 01010101, resulting in an almost symmetrical square wave at pin 6 of the ACIA. Any putses or levels which do not match Table 1 indicate a problem.

5. The 680b may never output the letter or prompt character if the 6800 microprocessor sees a transmit data register full indication by the ACIA status register. The MPU may be continuousty looping, waiting for the ACtA to indicate that it is ready to transmit. The program in Table 3 deposits the status in tocation 0020 since it cannot be checked when the 680b isn't running.

Run the program for a moment, then stop the 680b and examine tocation 0020. Data bit 1 should be high, indicating a ready to transmit condition, and data bit 0 should be low if no data has been sent to the 680b. Data bits 2 and 3 should be low. If incorrect, check to see if ACIA pins 23 and 24 are low (which they should be). If bit 1 is low, the ACIA was not reset properly. Check the data lines from the 6800 to the ACtA for shorts or opens (especially DO and D1). Recheck the signals to the ACIA. Highs in bits 4, 5 and 6 indicate transmission errors.

6. If the ACIA will output but not input, run the program in Table 3 and check the status. If the 680b keeps printing periods for proper tetters typed to it (like M, N or J), then the ASCII codes for these letters are probably distorted. The program in Table 4 can hetp isolate this problem.

While running the program, type one character on the terminai. Stop the 680b and examine tocation 0020. Compare the bit pattern on the data lights to the ASCII code for that character, tf they do not match, took for shorts on the data lines. Pin 2 of the ACIA should go low when the character is typed, otherwise check  $1/0$ wiring. If pin 2 of the ACIA is always low, the ACIA will think it is always receiving a character, tf a TetetypeTM is used as the I/0 terminal, it will run open. Pin 2 could be low permanently due to shorts, improper placement of components (check R204 if TTY is used), bad I/0 components or if the ACtA is not reset with software.

7. Users with 680b-BSM cards who are trying to check the write waveforms can use any program that continuously writes into memory. The program is usually put in the working IK RAM. Table 5 contains a program that will write whatever is in location 0001 into an address of the 680b-BSM card.

For further repair problems, contact the MITS Repair Department. AN INTRODUCTION TO MICRO-COMPUTERS by Osborne and Associates and M6800 MICROCOM-PUTER SYSTEM DESiGN DATA by Motorola are also excellent references on the operation of the 6800 and its family of chips.

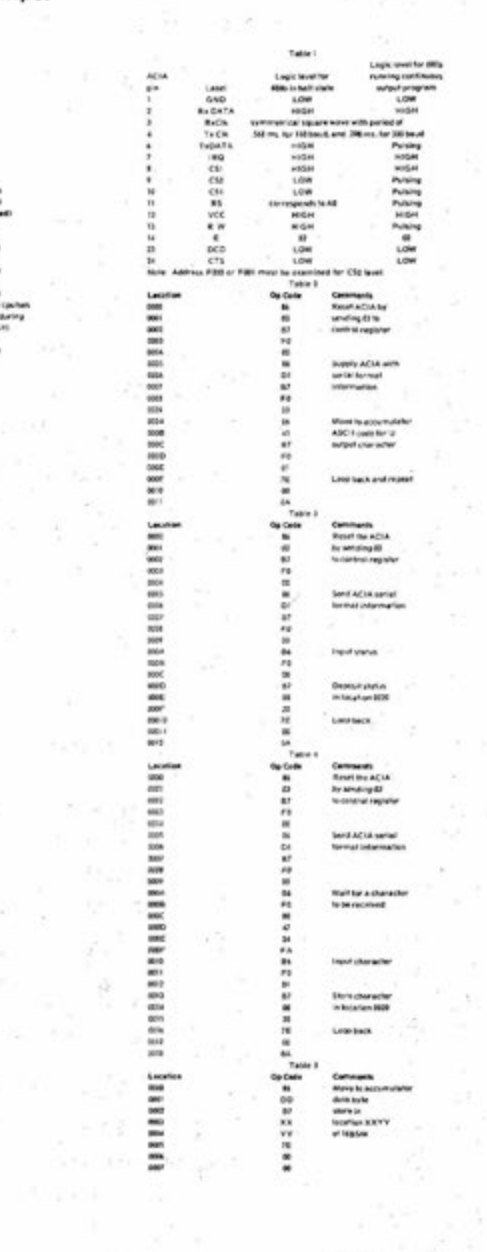

### It's a jungle out there,

**crawling with publications that deal with every aspect of home and business computing from spacey games to inventory, accounting and process control. There's a lot you need to know to find your way around.** 

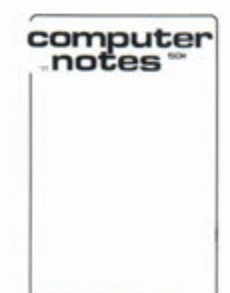

**COMPUTER NOTES offers a monthly survival kit of easyto-understand features on computer hardware, software and unique applications.**  CN is published by MITS, Inc., the Altair<sup>™</sup> people. **Each issue is a combination of articles written by knowledgeable free-lancers and experienced MITS engineers, designers and software specialists. Whether you're currently a microcomputer "expert" or just taking those first scary steps into the jungle, be sure to take COMPUTER NOTES with you.** 

**You may need it.** 

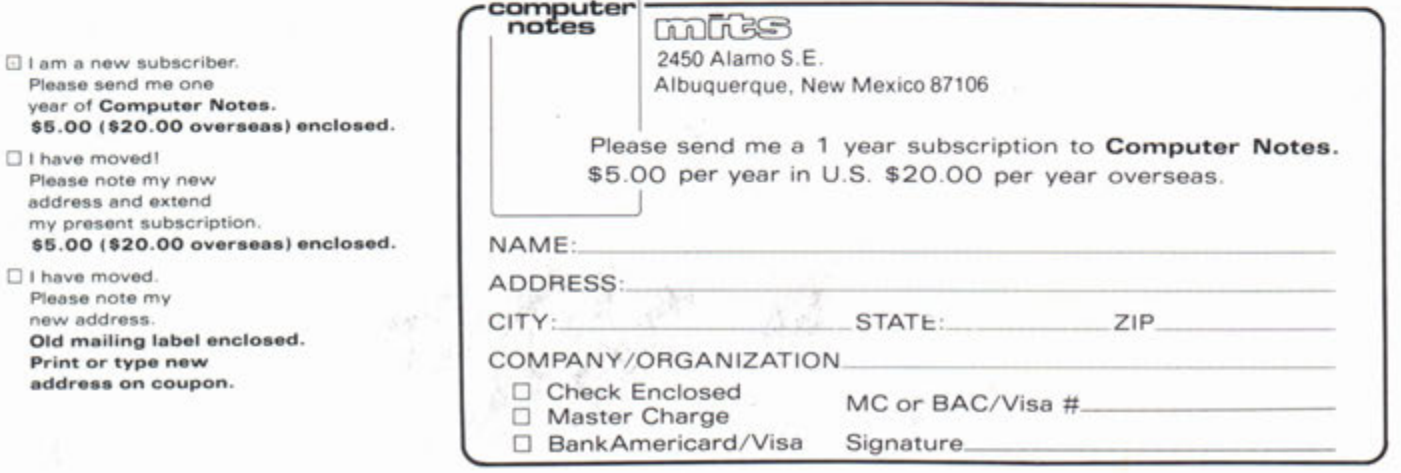

TUCSON , AZ, 8571 1 **494 1 East 29th St. (602 ) 74 8 736 3**  BERKELEY, CA 94710 1044 University Ave.<br>(415)-845-5300 SANTA MONICA, CA 90401 **8 2 0 Broadwa y (213 ) 451-071 3**  WINDSOR LOCKS, CT 06096 **6 3 Sout h Main Street (203 ) 62 7 018 8 DENVER, CO 80211**<br>2839 W. 44th Ave.<br>(303)-458-5444 **ATLANTA, GA 30305**<br>3330 Piedmont Road<br>(404)-231-1691 **PARK RIDGE, IL 60068 51 7 Talcott Roa d (312 ) 82 3 238 8 BURLINGTON, MA 01803**<br>120 Cambridge Street<br>(617) -272-8770 **ANN ARBOR, MI 48104 310 East Washington Street**<br>(**313**)-995-7616 **MADISON HEIGHTS, MI 48071 505-507 Wes t 11 Mile St. (313 ) 54 5 222 5**  EAGAN, MN 55122 **393 8 Bea u D'Ru e Drive (612 ) 45 2 256 7 ST. LOUIS, MO 63130 8123-25 Page Blvd. (314 ) 42 7 611 6 DAYTON, OH 45414**<br>5252 North Dixie Drive<br>(513)-274-1149 **TULSA, OK 74135 534 5 East Forty First St. (918)-664-456 4**  BEAVERTON, OR 97005 **810 5 SW Nimbu s Ave. (503)-644-231 4** 

**LINCOLN, NB 68503**<br>611 N. 27th St. Suite 9<br>(402)-474-2800

**CHARLOTTE, N.C. 28205 180 8 E. Independenc e Blvd. (704)-334-024 2** 

**ALBUQUERQUE, NM 87110**<br>3120 San Mateo N.E. **(505 ) 88 3 8282 , 883-828 3** 

**ALBANY, NY 12211 2 6 9 Osborn e Roa d (518 ) 45 9 614 0** 

**NEW YORK, NY 10018**<br>55 West 39th Street<br>(212)-221-1404

DALLAS, TX 7523 4 **320 8 Beltline Road. Suit e 20 6 (214 ) 241-408 8 Metro-263 763 8** 

**HOUSTON, TX 77036**<br>5750 Bintliff Drive<br>(713)-780-8981

**RICHMOND, VA 23230 450 3 Wes t Broad St. (804 ) -335 577 3** 

**SPRINGFIELD, VA 22150**<br>6605A Backlick Road<br>(703)-569-1110 CHARLESTON, W.VA. 25301 **Suite 5**<br>Suite 5<br>(304)-345-1360

# altair computer centers

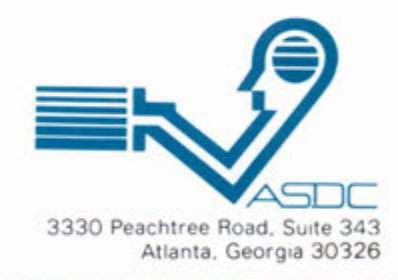

### **Have you written Software for your**  The Altair 8800 computer was the first micro produced for the general public and remains number one in sales, with more than 8,000 mainframes in

**Altair Computer?**  the field. The wide acceptance of the Aitair computer and its rapid adaptation to many diversified applications has truly turned the dream of the affordable computer into a reality.

Yet the machine itself, remarkable as it is, represents only the beginning. The right Software, tailored to meet a user's specific requirements, is a vital part of any computer system. MITS wants to insure that Aitair users everywhere have the best applications software available today and in the future. For this reason, a new MITS subsidiary, the ALTAIR SOFTWARE DISTRIBUTION COMPANY, has been formed. Its purpose: to acquire the highest quality software possible and distribute it nationally through Aitair Computer Centers.

That's where you come in. The ASDC will pay substantial royalties to the originators of all software accepted into the ASDC library. If you have written business, industrial or commercial use software for the Altair 8800, ASDC wants to hear from you. It is the aim of the ASDC to stimulate and reward creativity in producing useful software that makes those dreams of "computers for everyone" come true. The ASDC will select only software that measures up to its high standards for system design, coding and documentation. The software will then be further documented and distrib-

ters around **the country.** Packet SOFT

uted through **Altair Computer Cen-**

For more information on how to  $\sqrt{\frac{1}{\text{Submit}}}$  submit software to the ASDC, He HHH is a sk your Local Altair Com ASDC Software Submittal or contact the ALTAIR WARE DISTRIBUTION COMPANY.

A subsidiary of MITS

ALTAIR SOFTWARE DISTRIBUTION COMPANY 3330 Peachtree Road, Suite 343 Atlanta, Georgia 30326 404-231-2308

see next page for a listing of Aitair Computer Centers